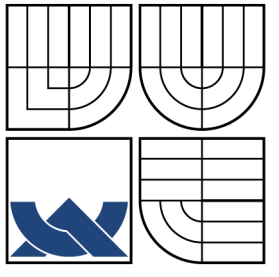

# VYSOKÉ UČENÍ TECHNICKÉ V BRNĚ BRNO UNIVERSITY OF TECHNOLOGY

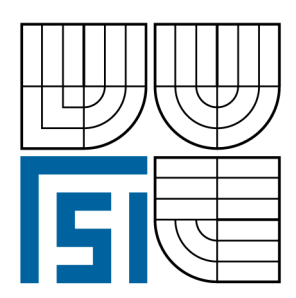

FAKULTA STROJNÍHO INŽENÝRSTVÍ ÚSTAV VÝROBNÍCH STROJŮ, SYSTÉMŮ A ROBOTIKY

FACULTY OF MECHANICAL ENGINEERING INSTITUTE OF PRODUCTION MACHINES, SYSTEMS AND ROBOTICS

# ZÁSADY A NAVRHOVÁNÍ PROJEKČNÍCH ZPRACOVÁNÍ KOTELNÍCH OSTROVŮ SE ZAMĚŘENÍM NA POTRUBÍ

PRINCIPLES AND DESIGN OF PROJECT ELABORATION OF BOILER ISLANDS AIMED AT PIPING

DIPLOMOVÁ PRÁCE MASTER'S THESIS

AUTHOR

AUTOR PRÁCE Bc. RADOSLAV SUCHOMEL

**SUPERVISOR** 

VEDOUCÍ PRÁCE Ing. RICHARD NEKVASIL, Ph.D.

BRNO 2010

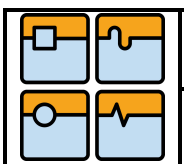

Str. 5

## **Abstrakt**

Tato práce řeší problematiku návrhu a konstrukce potrubí, specificky zaměřené na kotelní zařízení a jeho vybavení. Ty jsou důležité pro vytváření potrubních tříd v programech (PDMS) a k urychlení výstupních parametrů, jako jsou převážně teploty, materiály, měnící se parametry aj. To vede k dalšímu vzniku problémů životnost, bezpečnost, ekonomika atd.

#### **Klíčová slova**

Kotelní ostrovy, potrubní trasa, potrubní třídy, systém PDMS, výkresová dokumentace.

#### **Summary**

The Thesis solves the issue of a design and construction of piping specifically focused on boiler apparatus and its equipment. This issue is important for creation of the piping classes in the (PDMS) programmes and for acceleration of output parameters which are mainly the temperature, materials, variable parameters, etc. This leads to other problems such as service life, security, economy, etc., are.

#### **Key words**

Boiler islands, piping, piping classes, Plant Design Management Systém, drawing documentation.

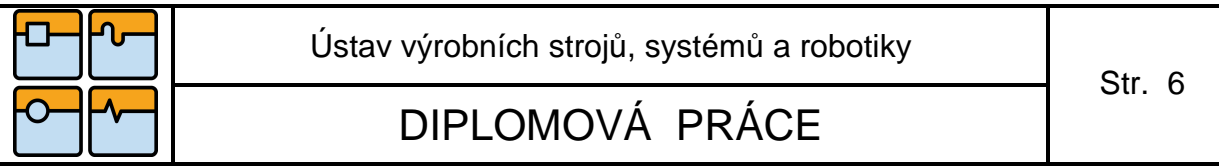

## **Bibliografická citace**

Bc.SUCHOMEL Radoslav. Zásady a navrhování projek*č*ních zpracování kotelních ostrov*ů* se zam*ěř*ením na potrubí. Diplomová práce. Magisterský studijní program, obor Konstrukce strojů a zařízení. Vysoké učení technické v Brně, Fakulta strojního inženýrství, Ústav výrobních strojů a robotiky, květen 2010, 52 stran. Vedoucí diplomové práce Ing.Richard Nekvasil, Ph.D.

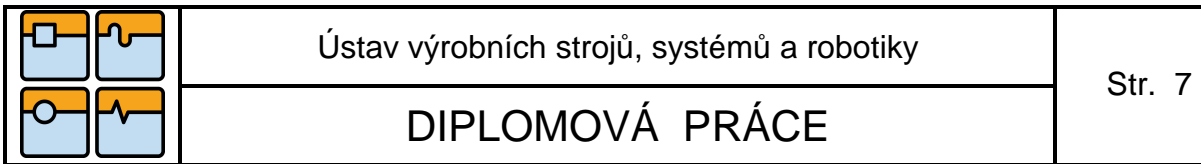

Prohlašuji, že jsem diplomovou práci na téma Zásady a navrhování projekčních zpracování kotelních ostrovů se zaměřením na potrubí vypracoval samostatně pod vedením Ing. Richarda Nekvasila, Ph.D. a uvedl jsem v seznamu literatury všechny použité zdroje.

V Brně dne 17. 5. 2010

 …………………………………………… Bc. Radoslav Suchomel

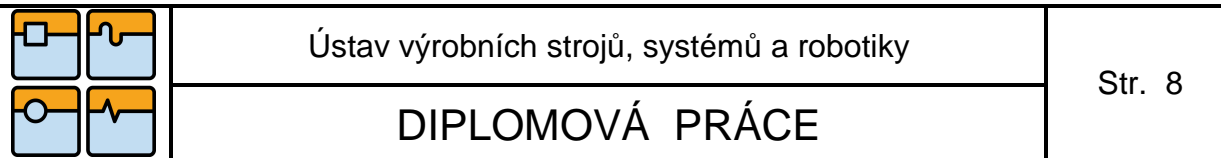

Rád bych tímto poděkoval Ing. Richardu Nekvasilovi, Ph.D. za cenné rady a připomínky, kterými přispěl k vypracování této diplomové práce.

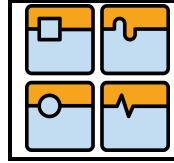

# Obsah:

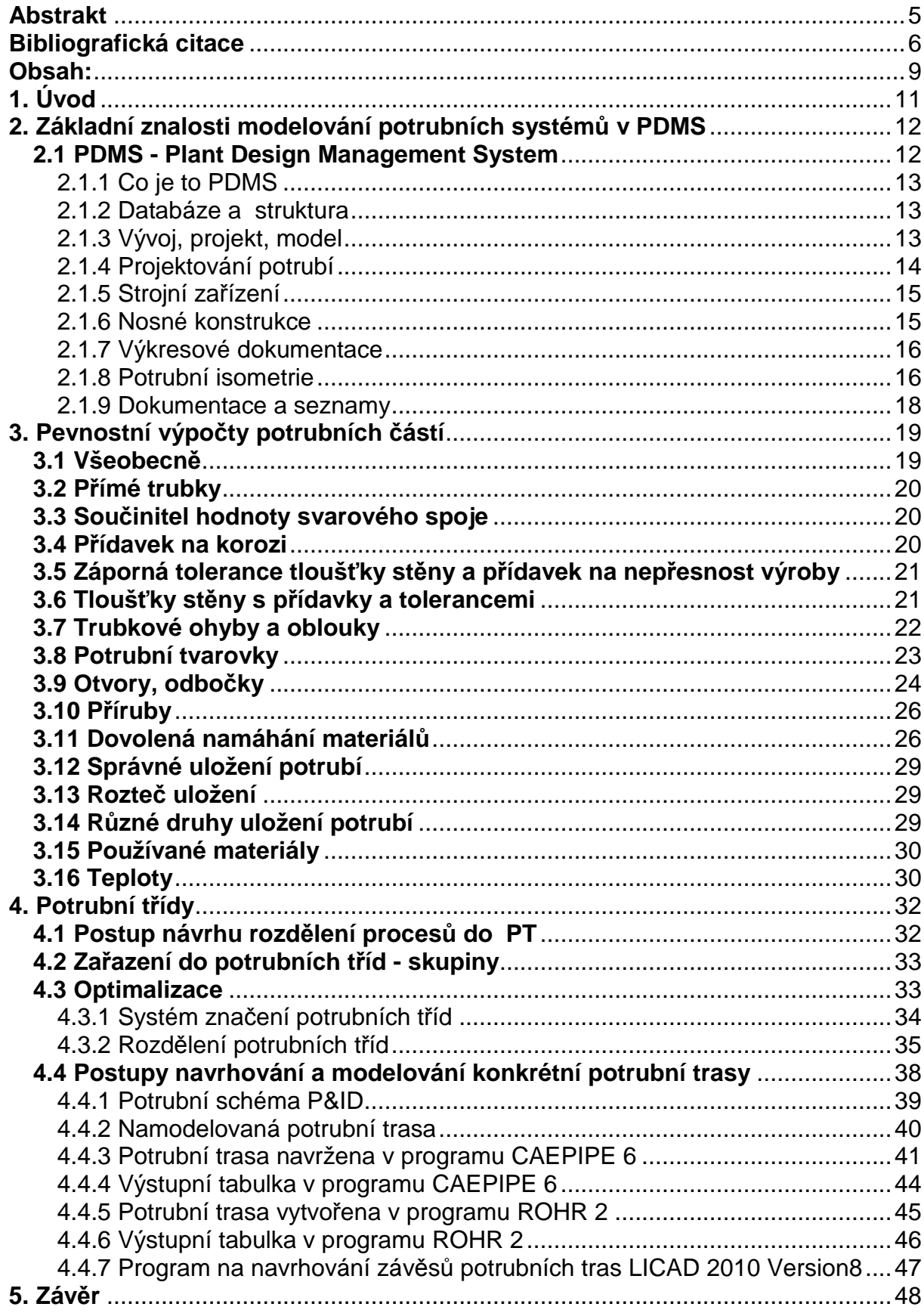

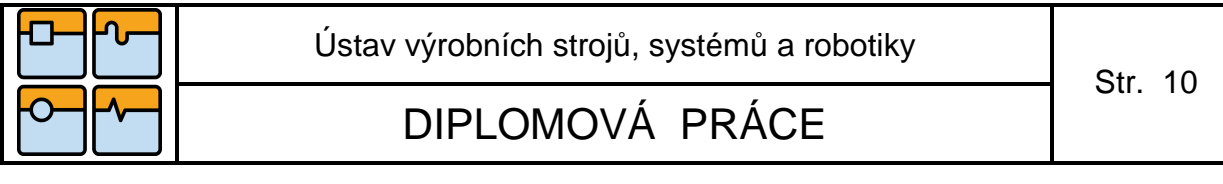

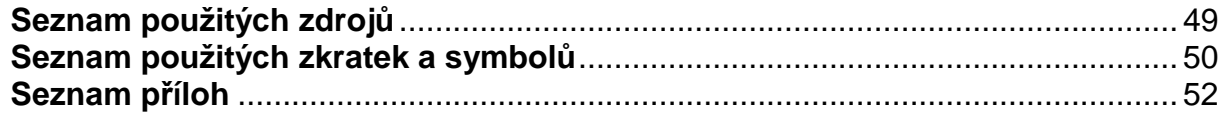

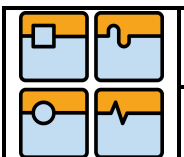

# **1. Úvod**

Efektivita návrhu potrubí hraje velkou roli při konstrukci a integraci většiny procesních zařízení. Tato práce je zaměřena na optimalizaci procesu návrhu potrubí v rámci projekčních zpracování kotelních ostrovů. Při řešení bude využito zejména metodiky PDMS (Plant Design Management System). Systém PDMS je program, který nejvhodněji umožňuje řešit reálný stav dané problematiky, v tomto případě potrubí kolem kotle. Program PDMS je využíván nejen pro svoji rychlost a kvalitu provedení, ale hlavně také pro efektivní využití konstrukčních procesů.

Cílem diplomové práce je vypracování optimalizace návrhu potrubí se zaměřením na zásady navrhování projekčních zpracování kotelních ostrovů. Celý projekt je koncipován tak, že každá potrubní trasa je zařazena do potrubní třídy a tato potrubní třída určuje jak materiál, médium, teplotu, tak i tlak v potrubí. Při změně vstupních parametrů (např. materiál, teplota, tlak) je nutné přepočítat celou danou trasu potrubí a to se dále odráží na zavěšení, uchycení i konstrukci. Všechny tyto změny musí být co nejdříve zrevidovány v systému, ve kterém byl celý projekt vytvořen. Při nevhodném řešení může dojít k poškození dané trasy např. k utržení potrubí, nefunkčnosti, ke změně chování materiálu atd. Pokud by nedošlo k odstranění daných nedostatků, mohlo by se stát, že dojde k odstavení kotle, popřípadě k odstavení dalších komponentů.

## **2. Základní znalosti modelování potrubních systémů v PDMS**

Systém PDMS vznikl v 70. letech ve Velké Británii pro účely projektování velkých staveb se složitými technologiemi. Počátek 90. let přinesl zavádění moderních grafických prostředků poskytujících uživatelsky přátelské prostředí s vlastnostmi prostorového vystínování trojrozměrného modelu a možností úpravy či tvorby grafického rozhraní.

Produkt PDMS dnes disponuje kromě vyspělé grafiky především propracovanou databází, umožňující práci s obrovskými objemy dat, uzpůsobenou pro všeprofesní projektování. Představuje tak optimální prostředek pro zajištění konzistentní a vnitřně provázané informační struktury průmyslového závodu, popisující skutečný stav zařízení a budov. [6]

Výhody systému PDMS:

- bez problémů pracuje s grafickými stínovanými modely o rozsahu milionů prvků,
- řídí informace podle zásad ISO 9000 včetně paralelně probíhajících změn,
- prokazuje konzistenci informací v celém rozsahu provozovny,
- zajišťuje shodu a trvalou vazbu mezi grafickou a parametrickou informací,
- přesně a obousměrně eviduje obsah dokumentů.

## **2.1 PDMS - Plant Design Management System**

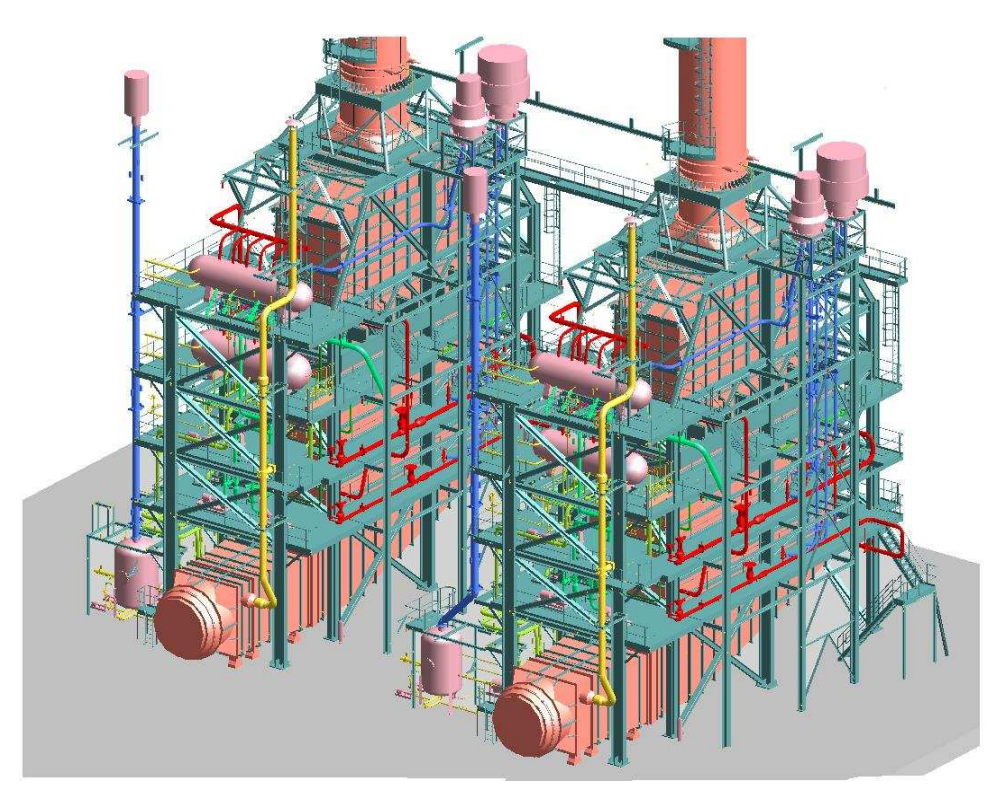

**Obr. 2.1** Model dvou vertikálních kotlů v programu PDMS

#### 2.1.1 Co je to PDMS

PDMS je produkt s databázovou strukturou. V tomto programu jsou vyvinuty aplikace, které zahrnují všechny důležité technologie pro tvorbu prostorového CAD/CAE modelu objektů jednoduchých i složitých technologických celků. [6]

#### 2.1.2 Databáze a struktura

PDMS je založeno na efektivních a pružných databázích, které umožňují přehledné členění projektů. Důležitým rysem je databázový koncept, který je odpovědný za výborný způsob komunikace mezi různými profesními týmy, jejichž systém obsahuje mechanismus pro řízení přístupových práv a privilegií mezi nimi. Veškerá data projektu jsou uložená v databázích PDMS, které jsou ve vlastních aplikacích a mimo ně. Je možné generovat program, který je kompletním obrazem dané části projektu. Tento program je editovatelný a lze jej (např. po změně projekčních jmen) použít jako vstupní soubor s příkazy. Součástí produktu je také modul pro kontrolu databází nebo modul, který slouží pro optimalizaci dat uložených v projektu. [6]

#### 2.1.3 Vývoj, projekt, model

V jediném modulu PDMS – Design probíhá modelování všech částí projektu. Různé profesní aplikační nadstavby využívají všechny typy databází – knihovny, katalogy, databáze jiných týmů. Standardní sada programů je dodávána ve zdrojové formě, což umožňuje úpravu stávajících a tvorbu nových uživatelských aplikací. PDMS umožňuje při vývoji v projektování práci v režimu plně vystínované grafiky, což ovlivňuje viditelnost přímých kolizí. K dispozici je i průběžné automatické kontrolování kolizí, jež zviditelní i právě neaktivní objekty. Zobrazení určitých částí modelu je zajištěno jak logickou strukturou projektu, tak prostorově. [6]

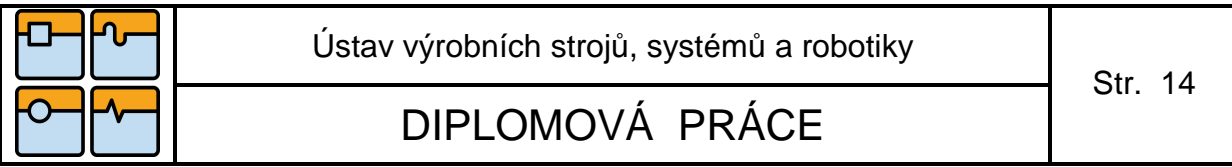

#### 2.1.4 Projektování potrubí

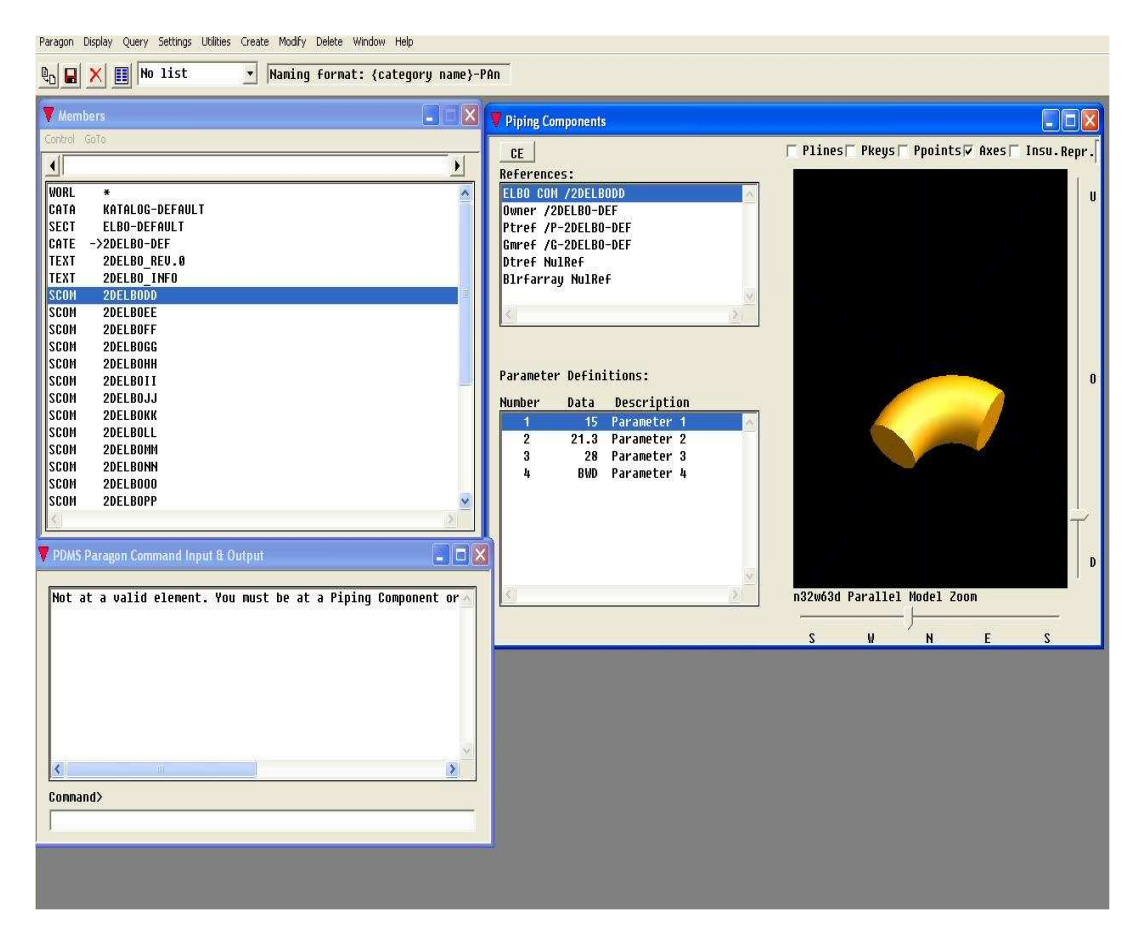

**Obr. 2.2** Ukázka vkládání komponentu

Projektování potrubí je řízeno z katalogu PDMS. Prvky v projektu jsou reprezentovány do katalogů. Stejný prvek v katalogu je se svými datovými atributy v projektu pouze jednou. Zpětné změny potrubních komponentů v katalogu jsou ihned reflektovány v modelu. V katalogové databázi je vyčleněna oblast pro prvky, které se již nevyrábějí, ale mohou být použity (staré zásoby, komponenty nutné pro modelování skutečných stavů starších technologických celků apod.). Tyto prvky není možné nově dále používat, ale původní volba komponentů zůstává, což je zvláště důležitý rys pro projekty rekonstrukcí a dokumentace skutečného stavu. Rovné úseky potrubních tras vede systém jako logickou linku mezi vzájemně spojenými prvky. Uživatel může posouvat, natáčet, vkládat či odstraňovat komponenty bez nutnosti rozpojování a opětovného spojování potrubí. Potrubní systémy jsou členěny podle provozního souboru, funkce, tlaku, apod.. Kdykoliv během projektu je možné změnit členění dle momentálních potřeb.

Pro uložení potrubí je zahrnuta aplikace umožňující jednoduché vytváření všech potřebných prvků na základě katalogových komponentů. [6]

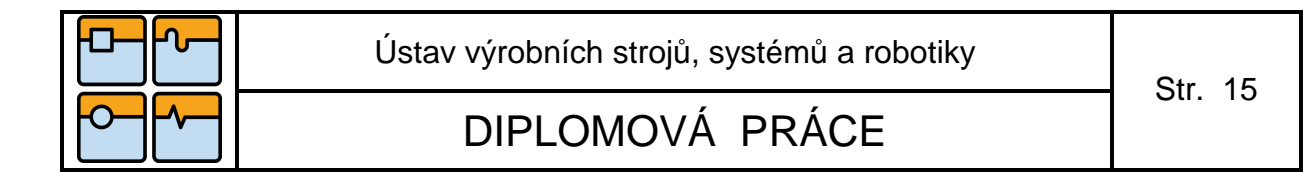

2.1.5 Strojní zařízení

Modelování v programu PDMS je umožněno jak jednotlivými základními objemovými tělesy, tak výběrem parametrických předdefinovaných tvarů. Při tvorbě zařízení je práce uživatele interaktivní – je vidět tvar zařízení s parametry, které jsou pro modelování velmi důležité. [6]

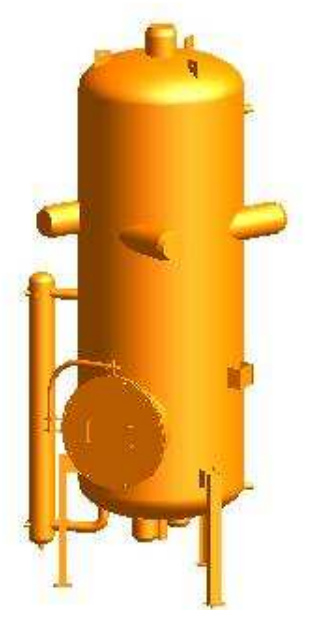

**Obr. 2.3** Těleso v modelu

2.1.6 Nosné konstrukce

V celé konstrukci je datově integrován statický model s definicemi o uložení jednotlivých prvků, hmotnosti, umístění zatížení, data materiálů a zatěžovací stavy, které slouží dále ke zpracování a pro výpočty. [6]

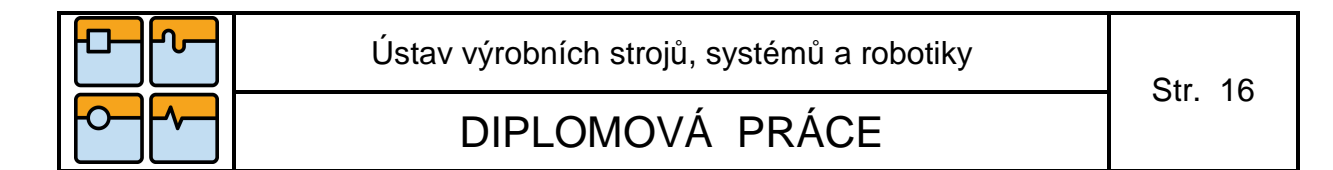

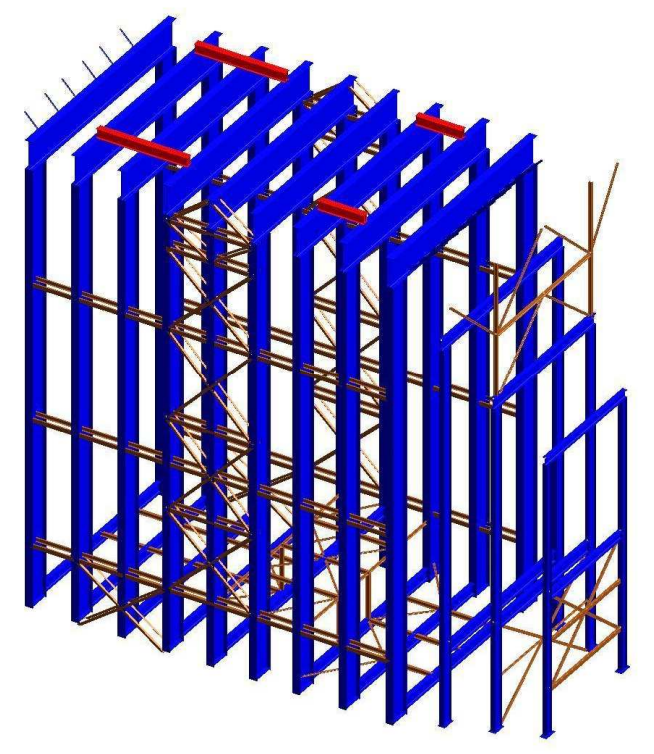

#### **Obr. 2.4** Nosné konstrukce

#### 2.1.7 Výkresové dokumentace

Výkresová dokumentace je odvozena z 3D modelu a je vytvářena ve specifickém modulu, který poskytuje nástroje pro vytváření kompletní výkresové dokumentace na projektu. Kótovací čáry mohou být vázány ke konkrétním prvkům. Při změně umístění 3D komponentů dochází k automatické obnově vztažených údajů – systém aktualizuje kóty a souřadnice. Také popisy na výkresech se obvykle připojí k 3D prvkům, jejichž atributy může systém číst a znázornit na výkrese (např. projektové jméno, rozměr atd.). Vykreslované prvky lze zadat jak seznamem částí tak strukturou projektu, prostorově, několika řeznými rovinami, řezem zalomenou rovinou, kde je také možno využívat aplikaci umožňující převod výkresů do systému AutoCAD. [6]

#### 2.1.8 Potrubní isometrie

Je to isodraft, který slouží pro schémata potrubních tras. V závislosti projektu je možné isometrie použít i jako dokumentaci pro pevnostní výpočty potrubí i pro výrobu dané trasy. [6]

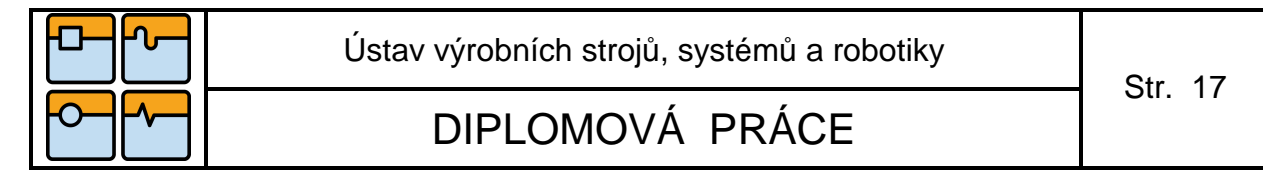

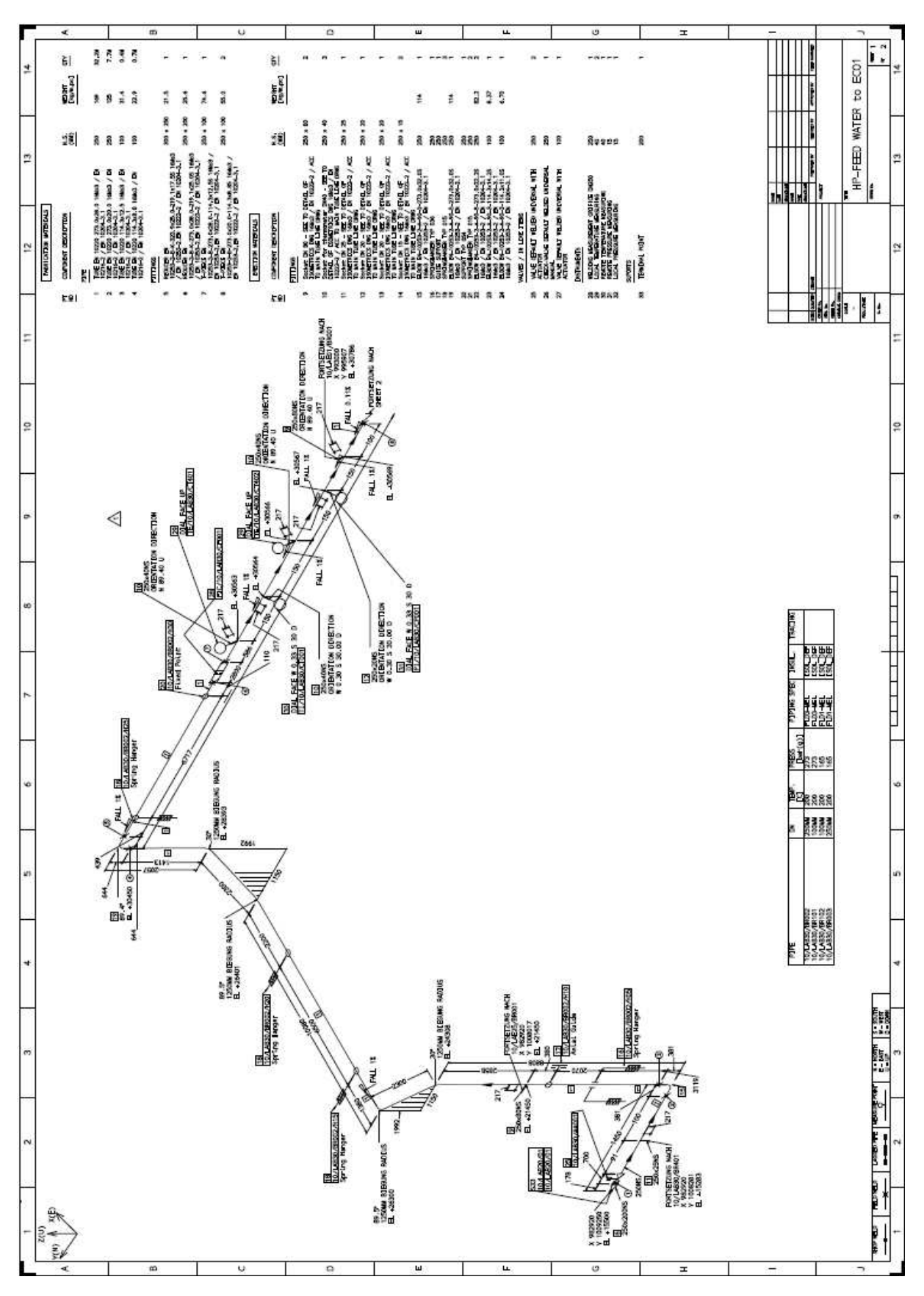

**Obr. 2.5** Výkres potrubní isometrie

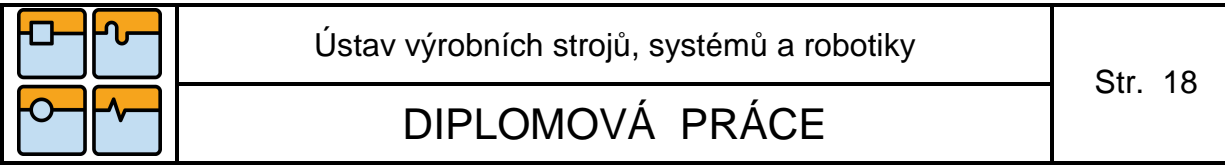

#### 2.1.9 Dokumentace a seznamy

Z každého modulu lze vygenerovat seznam prvků, seznamy materiálů. Pro výběr prvků je možné využít členění projektu. Pro produkci výsledných textových souborů je připravena sada příkazů pro přístup k různým prvkům a pro formátování tiskového souboru. [6]

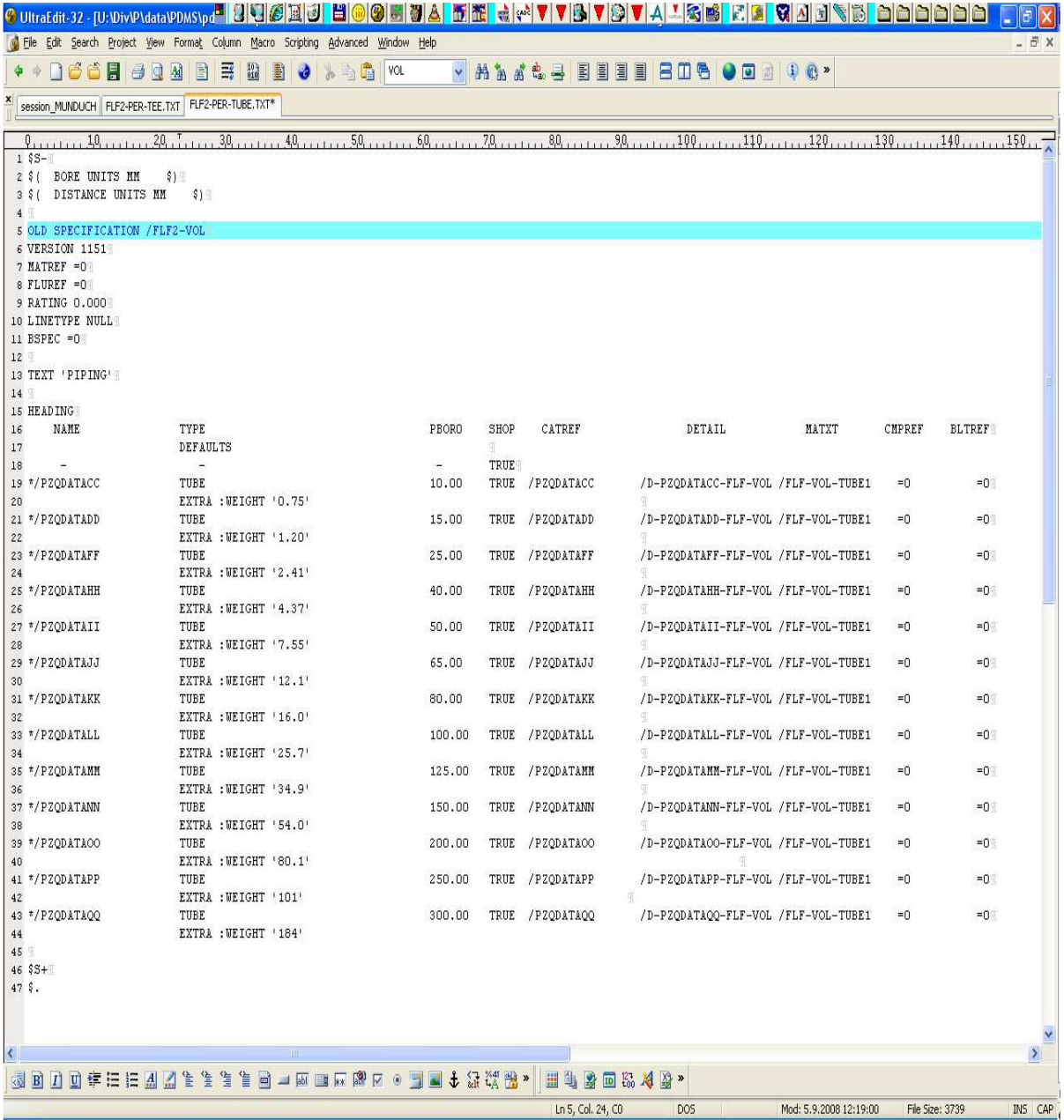

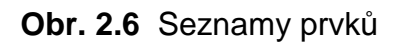

# **3. Pevnostní výpočty potrubních částí**

## **3.1 Všeobecně**

Libovolný potrubní systém může být během své životnosti podroben různým zatížením. Tato zatížení mohou být jedním nebo kombinací následujících zatížení:

- vnitřní a/nebo vnější tlak,
- teplota,
- hmotnost potrubí a jeho obsahu, hmotnost izolace,
- klimatická zatížení,
- dynamické účinky tekutiny,
- pohyb podloží a budov,
- vibrace,
- zemětřesení.

Zatížení a jejich kombinace se musí zohlednit během konstrukce a výpočtu potrubního systému. Tam, kde je potrubní systém vystaven více než jedné podmínce tlaku a teploty, musí být použity všechny podmínky současně působícího tlaku a teploty, které vedou na největší výpočtovou tloušťku stěny.

Výpočtový tlak "p<sub>c</sub>, nesmí být menší než příslušný pracovní tlak. Výpočtová teplota "t<sub>cy</sub> musí být maximální teplota, která se pravděpodobně dosáhne ve středu stěny potrubí při normálních provozních podmínkách při výpočtovém tlaku "p<sub>co-</sub>

Minimální požadovaná tloušťka stěny jednotlivých potrubních komponentů energetického potrubí bez přídavků a tolerancí "e" pro daný výpočtový tlak a teplotu se určí podle příslušných výpočtových vztahů uvedených v normě ČSN EN 13480-3, resp. ČSN EN 12952-3; pokud by se jednalo o potrubí vodotrubných kotlů. Objednaná neboli tzv. provedená (skutečná) tloušťka stěny potrubního dílu (přímé trubky, ohybu, potrubní tvarovky apod.) "e<sub>ord</sub>, musí být nejméně rovna, nebo větší, součtu minimální požadované tloušťky stěny a všech přídavků a tolerancí: [1]

$$
e_{\text{ord}} \ge e + c_0 + c_1 = e_r \tag{3.1.}
$$

Použité symboly mají následující význam:

e - minimální požadovaná tloušťka stěny bez přídavků a tolerancí, er - minimální požadovaná tloušťka stěny s přídavky a tolerancemi, e<sub>ord</sub> - objednaná tloušťka stěny,  $c_0$  - přídavek na korozi a erozi,  $c_1$  - absolutní hodnota záporné tolerance tloušťky stěny.

U potrubních systémů, u kterých jsou jednotlivé trubky navzájem spojeny svarem, se minimální požadovaná tloušťka stěny trubky ve svaru určuje jako minimální tloušťka stěny přímé trubky bez přídavků a tolerancí "e" zvětšená o přídavek na korozi " $c_0$ ". Při výpočtu dovoleného vnitřního přetlaku potrubních částí se používá tzv. analyzovaná tloušťka stěny "e<sub>a",</sub> což je skutečná tloušťka stěny zmenšená o přídavek na korozi a zápornou toleranci tloušťky stěny a přídavek na nepřesnost výroby.

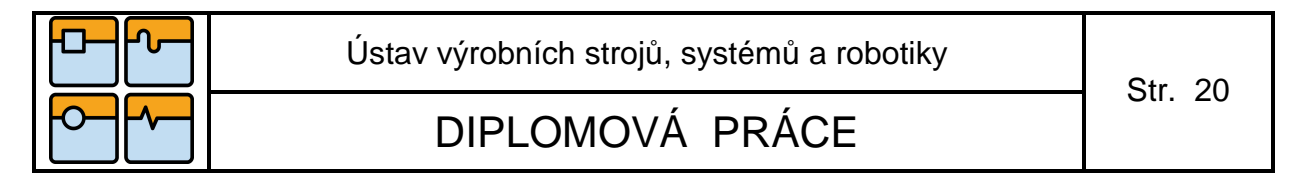

Analyzovaná tloušťka stěny se tak určí následovně:

$$
e_{a} = e_{\text{ord}} - c_{0} - c_{1}
$$
 (3.2.)

## **3.2 Přímé trubky**

Minimální požadovaná tloušťka stěny přímé trubky bez přídavků a tolerancí zatížená vnitřním přetlakem se vypočítá následovně:

$$
e = \frac{p_c \cdot D_o}{2 \cdot f \cdot z + p_c} \tag{3.3.}
$$

Použité symboly mají následující význam:

 $p_c$  - značí výpočtový přetlak,  $D_0$  - značí vnější průměr trubky, f - značí dovolené namáhání materiálu a z - značí součinitel hodnoty podélného svarového spoje v případě podélně svařovaných trubek.

## **3.3 Součinitel hodnoty svarového spoje**

Součinitel hodnoty svarového spoje je hodnota pro pevnostní výpočet, určená na základě mechanických a plastických vlastností svaru a závisí na druhu svarového spoje, způsobu svařování a rozsahu kontroly. Součinitel hodnoty svarového spoje musí být použit ve výpočtu tloušťky stěny komponentů, které obsahují jeden nebo několik tupých svarů jiných než obvodových. Pro zařízení podrobená destruktivnímu nebo nedestruktivnímu zkoušení, které osvědčuje, že celá sada spojů nevykazuje významné vady, použije se součinitel 1. Pro zařízení podrobená namátkovému nedestruktivnímu zkoušení nesmí součinitel spoje překročit hodnotu 0,85. Pro zařízení nepodrobená nedestruktivnímu zkoušení jinému než vizuální kontrole nesmí součinitel spoje překročit hodnotu 0,7. U bezešvých částí se použije součinitel 1.

## **3.4 Přídavek na korozi**

Ve všech případech, kde je možné očekávat snížení tloušťky stěny v důsledku povrchové koroze nebo eroze, buď na jednom nebo druhém povrchu, kdy je koroze způsobená médiem obsaženým v nádobě nebo vlivem atmosféry, musí být stanoven odpovídající přídavek k tloušťce stěny, vyhovující pro její celou životnost. Množství přidaného materiálu musí být adekvátní celkovému koroznímu úbytku očekávaném na jednom nebo obou površích trubky nebo nádoby. Korozní přídavek není požadován, když může být koroze vyloučena. Buď je materiál, včetně svarů korozivzdorný vzhledem k obsahu nádoby, anebo je použita přiměřená ochrana povrchu.

Příklad doporučených hodnot přídavku na korozi a erozi pro potrubní součásti pro nejběžnější pracovní látky a běžné druhy uhlíkových ocelí je uveden v následující tabulce:

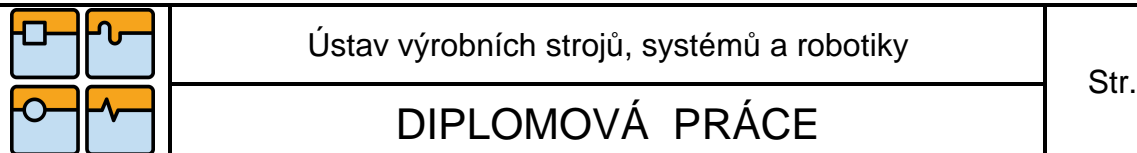

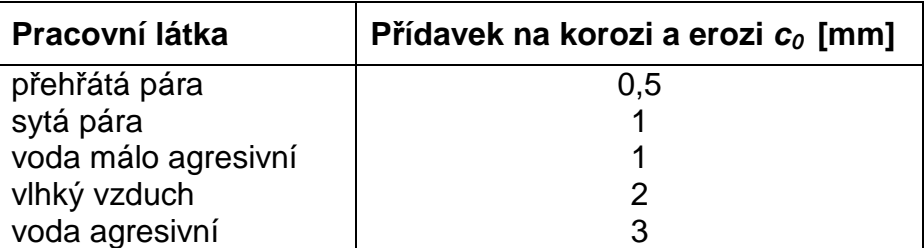

**Tabulka 3.1** Přídavek na korozi [9]

#### **3.5 Záporná tolerance tloušťky stěny a přídavek na nepřesnost výroby**

Záporná tolerance tloušťky stěny  $c_1$  je absolutní hodnota záporné tolerance, která je převzata z materiálových norem, nebo poskytnutá výrobcem. Přídavek na nepřesnost výroby  $c_2$  je přídavek na možné technologické ztenčení tloušťky stěny během výrobního procesu např. obráběním, lisováním, ohýbáním.

Mezní úchylky tloušťky stěny pro bezešvé ocelové trubky pro tlakové nádoby a zařízení vyrobené z nelegovaných a legovaných ocelí se zaručenými vlastnostmi při zvýšených teplotách jsou uvedeny v technických dodacích podmínkách dle ČSN EN 10216-2 v závislosti na vnějším průměru a poměru tloušťky k průměru trubky a udávají se v procentech z výrobní tloušťky stěny.

Příklad mezních úchylek tloušťek stěn trubek jak jsou uvedeny v ČSN EN 10216-2:

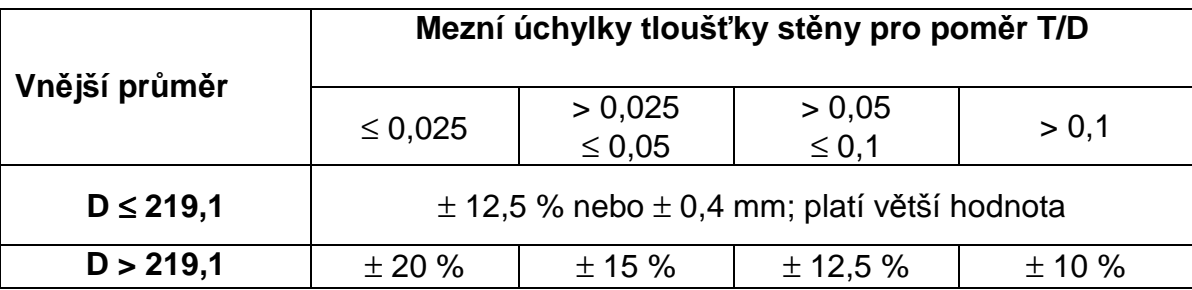

**Tabulka 3.2** Mezní úchylky tloušťky stěny [9]

Podobně plechy pro tlakové nádoby a zařízení mají mezní úchylky tloušťky stanoveny v závislosti na jmenovité tloušťce plechu.

## **3.6 Tloušťky stěny s přídavky a tolerancemi**

Požadovaná tloušťka stěny s přídavky a tolerancemi "e<sub>r</sub>" je pak dána součtem všech přídavků k minimální požadované tloušťce stěny trubky

$$
e_r = e + c_0 + c_1 + c_2 \tag{3.4.}
$$

Ústav výrobních strojů, systémů a robotiky

# DIPLOMOVÁ PRÁCE

Str. 22

U potrubí, u kterých jsou jednotlivé trubky navzájem spojeny svarem, se minimální požadovaná tloušťka stěny trubky ve svaru určuje jako minimální tloušťka stěny přímé trubky "e" zvětšená o přídavek na korozi "c<sub>0</sub>". Pokud se počítá tloušťka stěny u ohybů a kolen, je třeba brát v úvahu, že nejvíce namáhaná část trubky je na vnitřní straně ohybu. Naopak na vnější straně ohybu je trubka namáhána méně, jak v případě přímé trubky.

Při provádění pevnostních výpočtů je možné jednak pro dané výpočtové parametry (tlak, teplota) vypočítat minimální požadovanou tloušťku stěny komponenty, nebo se pro danou tloušťku stěny vypočítá maximální dovolený přetlak. Pro výpočet dovoleného vnitřního přetlaku se pak používá tzv. analyzovaná tloušťka stěny, což je skutečná tloušťka stěny zmenšená o přídavek na korozi a o zápornou toleranci tloušťky stěny a přídavek na nepřesnost výroby.

U pevnostních výpočtů je třeba zkontrolovat, zda jsou splněny všechny omezující podmínky platnosti výpočtu. Např. uvedený výpočtový vztah pro výpočet tloušťky stěny přímé kovové trubky "e"platí za předpokladu, že poměr vnějšího průměru trubky k vnitřnímu průměru trubky není větší jak 1,7.

Každý pevnostní výpočet by měl obsahovat údaje o počítané části (název projektu, číslo výkresu, číslo části, název části), číslo normy podle které je část počítána, vstupní hodnoty, výpočtové vzorce případně odkaz na čísla vzorců z příslušné normy, výsledky výpočtu a údaje o zpracovateli výpočtu, datum vypracování, číslo výpočtu, a číslo platné revize.

Při navrhování a výpočtu tlakových zařízení musí být postupováno v souladu se směrnicí 97/23/EC. Tato směrnice vyžaduje pro zařízení patřící do kategorie tlakových zařízení III a IV přezkoumání a schválení návrhu notifikovaným orgánem.

## **3.7 Trubkové ohyby a oblouky**

Při výpočtu minimální požadovaná tloušťky stěny trubkových ohybů a oblouků je třeba brát v úvahu, že nejvíce namáhaná část trubky je na vnitřní straně ohybu. Naopak na vnější straně ohybu je trubka namáhána méně jak v případě přímé trubky. Minimální požadovaná tloušťka stěny ohybů a oblouků na vnější a vnitřní straně bez přídavků a tolerancí se vypočítá následovně:

- na vnitřní straně

$$
e_{\text{int}} = e \frac{(R/D_0) - 0.25}{(R/D_0) - 0.5}
$$
 (3.5.)

na vnější straně

$$
e_{ext} = e \frac{(R/D_0) + 0.25}{(R/D_0) + 0.5}
$$
 (3.6.)

Použité symboly mají následující význam:

e - minimální požadovaná tloušťka stěny přímé trubky bez přídavků a tolerancí,  $D_0$  vnější průměr ohýbané trubky nebo oblouku, R - poloměr ohybu nebo oblouku

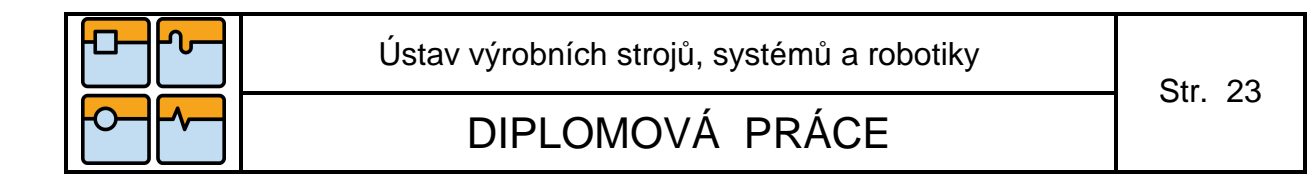

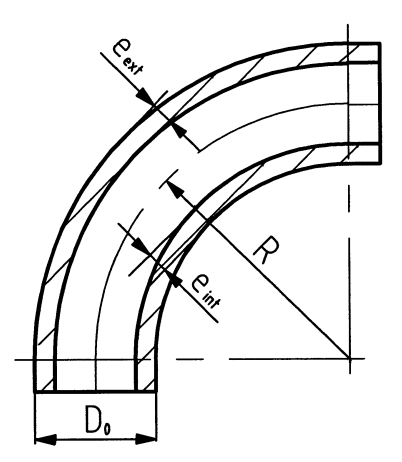

#### **Obr 3.1** Ohyb

Minimální naměřená tloušťka stěny v libovolném místě na vnitřní straně, resp. na vnější straně trubkového ohybu nebo oblouku, nesmí být menší než součet výpočtové tloušťky stěny a přídavku na korozi.

Pro potrubní systémy se běžně používají trubkové ohyby o poloměru ohybu R=3DN až 5DN v závislosti na velikosti výpočtového přetlaku, které se vyrábějí ohýbáním rovných trubek za studena nebo za tepla. Pro menší poloměry ohybů, především R=1,5DN se používají trubkové oblouky, tzv. hamburské. Tyto oblouky se standardně dodávají dle normy DIN 2605. Od roku 2008 je v platnosti evropská norma ČSN EN 10253 pro trubkové tvarovky včetně oblouků. Pro menší výpočtové parametry a větší jmenovité světlosti potrubí, např. pro potrubí chladící vody, je možné použit segmentová kolena. Použití segmentových kolen je však omezeno výpočtovým tlakem max. 20 bar u časově nezávislého namáhaní potrubí. [3]

## **3.8 Potrubní tvarovky**

Rozměry a technicko-dodací podmínky potrubních tvarovek (oblouků, t-kusů se stejnými i nestejnými hrdly, koncentrických a excentrických redukcí, tlakových den) stanovuje norma ČSN EN 10253. Pro energetická potrubí se používá díl 2 této normy, který předepisuje požadavky na trubkové tvarovky, vyrobené z uhlíkových a legovaných ocelí, při nízkých i vysokých teplotách. Z hlediska provedení a odolnosti proti vnitřnímu přetlaku tato norma rozlišuje dva typy tvarovek:

- typ A: tvarovky s redukovaným součinitelem tlaku,
- typ B: tvarovky pro použití s plným výpočtovým tlakem.

#### 1) Tvarovky typu A

Tvarovky typu A mají stejnou tloušťku tělesa a na koncích pro přivaření jako jmenovitá tloušťka stěny trubky. Jejich odolnost proti vnitřnímu přetlaku je menší než u trubky se stejným jmenovitým průměrem, stejné tloušťce stěny a stejné jakosti oceli. Stanovení součinitele snížení tlaku je uvedeno v příslušné tabulce této normy v závislosti na rozměrech tvarovky.

#### 2) Tvarovky typu B

Tvarovky typu B mají rovnoměrně vzrůstající tloušťku stěny tělesa tvarovky. Jsou stejně odolné nebo odolnější vůči stejnému tlaku než trubka, která má stejný jmenovitý průměr, tloušťku stěny a je ze stejné jakosti oceli. Požadavky na tloušťku stěny tělesa u tohoto typu tvarovek jsou stanoveny výpočtovými postupy a rozměry tvarovek jsou uvedeny v normě. Tvarovky typu B není nutné zvlášť kontrolovat na vnitřní přetlak. Stačí přepočítat proti odolnosti vnitřnímu přetlaku přímou trubku o stejných rozměrech a stejné jakosti materiálu.

#### **3.9 Otvory, odbočky**

V případě, že je trubka zeslabená jedním nebo více otvory pro navaření hrdel, pak je třeba ji pevnostně překontrolovat v místě zeslabení. Pokud trubka zeslabená otvorem pevnostně nevyhoví, je nutné provést kontrolu v místě otvoru na vyztužení přivařeným hrdlem.

Vyztužení otvoru lze dosáhnout:

- zvětšením vyztužení odbočky,
- zvětšením tloušťky stěny trubky v místě otvoru ve srovnání s tloušťkou trubky bez otvorů,
- přivařením výztužných límců,
- kombinací uvedených metod.

Pokud se zlepšení výztužných vlastností dosáhne zvětšením tloušťky stěny trubky v místě otvoru ve srovnání s tloušťkou trubky bez otvorů, pak tato zesílená stěna musí být do určité minimální vzdálenosti podél trubky "ls". To platí i u vyztužení zvětšením vyztužení odbočky, kde tato zesílená stěna musí být do určité minimální vzdálenosti podél odbočky "lb". Při vyztužení výztužnými límci musí být tyto výztužné límce v těsném kontaktu s trubkou. Šířka výztužného límce uvažovaná jako přispívající k vyztužení musí být také do určité minimální vzdálenosti podél trubky "l<sub>pl"</sub> dané výpočtem. Vyztužení otvorů výztužnými límci je omezeno podmínkami současného působení tlaku a teploty a poměrem vnitřního průměru odbočky "d<sub>i</sub>" a trubky "D<sub>i</sub>". Výztužné límce je tak možné použít za předpokladu splnění následující podmínky:

$$
\frac{d_i}{D_i} \le 0.8\tag{3.7.}
$$

výpočtový tlak však nesmí být větší jak 70 bar, nebo výpočtová teplota nesmí být větší jak 300°C.

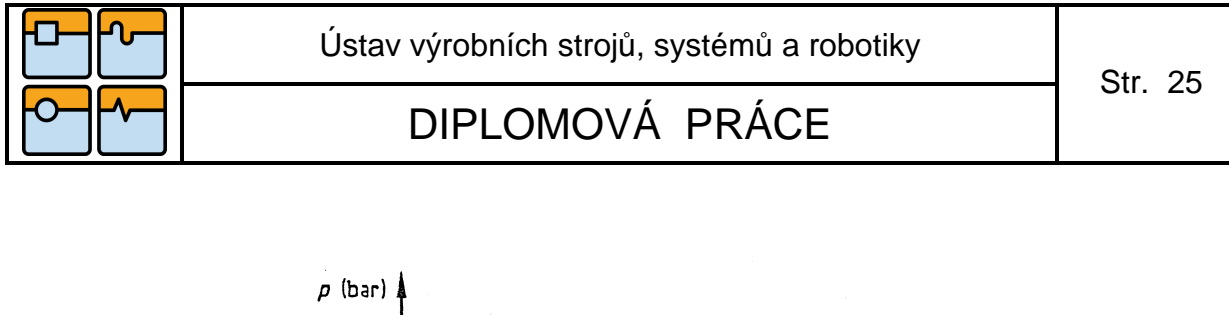

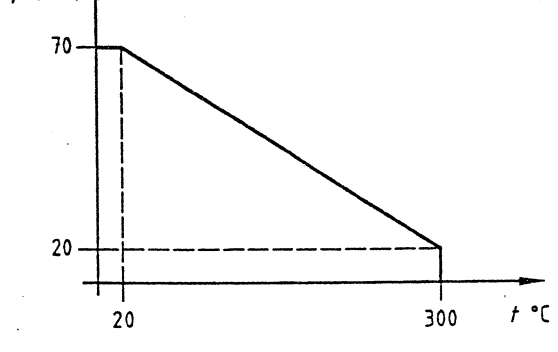

**Obr. 3.2** Tlakové a teplotní meze pro možnost použití výztužného límce

Výpočtová metoda pro výpočet otvoru na vyztužení vychází z požadavků na vyztužení válcových skořepin a je založena na vztahu mezi plochou příčného průřezu "A<sub>P</sub>" zatíženou tlakem a plochou příčného průřezu "A<sub>f</sub>" zatíženou dovoleným napětím, která je uvažována jako plocha vyztužující (účinná).

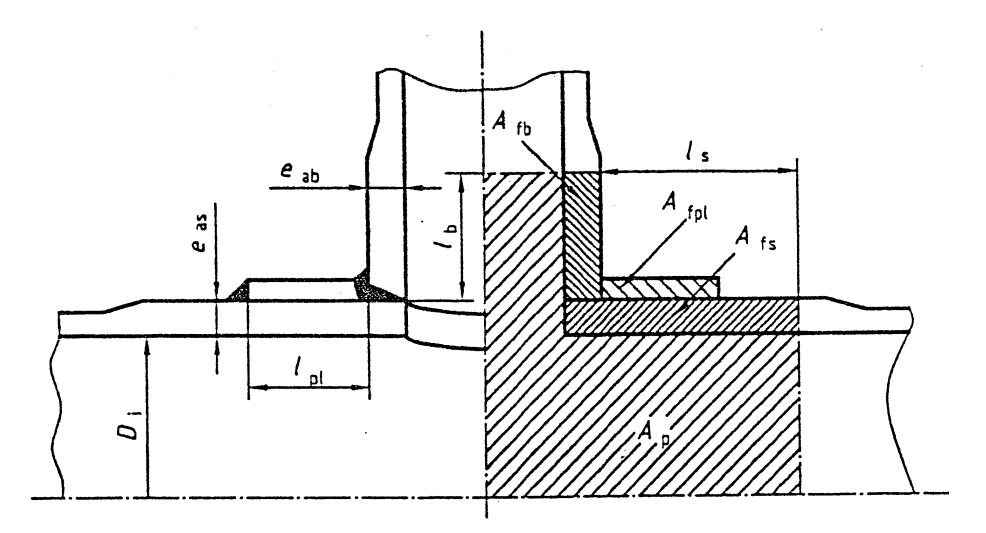

**Obr. 3.3** Vyztužení otvoru v trubce zvětšením tloušťky stěny trubky a odbočky s použitím výztužného límce [1]

Při pevnostní kontrole trubky v místě otvoru na vyztužení přivařeným hrdlem musí být splněna následující podmínka:

$$
\left(f - \frac{p_c}{2}\right) \cdot A_f \ge p_c \cdot A_p \tag{3.8.}
$$

Podle uvedeného příkladu vyztužení na předchozím obrázku

$$
A_f = A_{fs} + A_{fb} + A_{fpl} \tag{3.9.}
$$

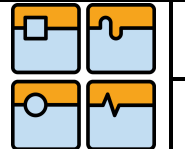

Použité symboly mají následující význam:

f - dovolené namáhání materiálu,  $p_c$  - výpočtový přetlak,  $A_f$  - plocha příčného průřezu účinná pro vyztužení,  $A_P$  - plocha příčného průřezu zatížená tlakem.

## **3.10 Příruby**

Požadavky na kruhové příruby z oceli pro trubky stanovuje evropská norma ČSN EN 1092 část 1. Z hlediska odolnosti proti vnitřnímu tlaku jsou příruby seřazeny do tabulky tlaků a teplotních stupňů. Pro jednotlivé jmenovité tlaky PN a jakosti materiálů přírub lze z tabulky zjistit dovolený vnitřní přetlak, který příruby snesou pro danou výpočtovou teplotu. Tlaky a teplotní stupně jsou vypočteny na základě pevnostních hodnot stanovených v evropských materiálových normách.

## **3.11 Dovolená namáhání materiálů**

Dovolené namáhání materiálu, které je součásti potrubí se stanoví na základě ustanovení podle čl. 5 normy ČSN EN 13480-3. Pro různé komponenty potrubí, tj. pro určitou jakost materiálu, typ materiálu (trubka, výkovek, plech apod.) a různé tloušťky stěn materiálů vychází rozdílné hodnoty dovoleného namáhání materiálu, jak pro provozní podmínky v závislosti na výpočtové teplotě, tak i pro podmínky zkoušení, a to podle materiálových charakteristik potrubních součástí.

1) Konstrukce je mimo oblast tečení (creepu) :

- neaustenitické oceli

Dovolené namáhání pro provozní podmínky se počítá podle následujícího vztahu:

$$
f = \min\{\frac{R_{eHt}}{1,5}nebo\frac{R_{p0,2t}}{1,5};\frac{R_m}{2,4}\}\tag{3.10.}
$$

Namáhání při zkušebních podmínkách nesmí překročit 95% meze kluzu materiálu při specifikované zkušební teplotě.

austenitické oceli

Dovolené namáhání pro provozní podmínky :

V případě, že tažnost austenitického materiálu je menší jak 30 %, pak se dovolené namáhání pro provozní podmínky počítá podle stejného vztahu jako výpočet dovoleného namáhání materiálu pro provozní podmínky pro neaustenitické oceli.

V případě, že tažnost austenitického materiálu je rovna nebo větší 30%, avšak menší jak 35 %, pak se dovolené namáhání pro provozní podmínky počítá podle následujícího vztahu:

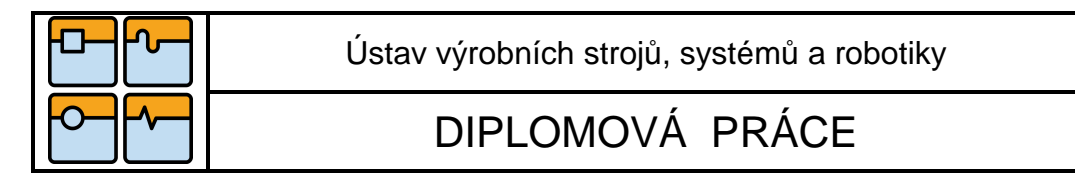

$$
f = \min\{\frac{R_{p1,0t}}{1,5}; \frac{R_m}{2,4}\}\tag{3.11.}
$$

V případě, že tažnost austenitického materiálu je větší nebo rovna 35%, dovolené namáhání pro provozní podmínky se počítá podle následujícího vztahu:

$$
f = \frac{R_{p1,0t}}{1,5}
$$
 (3.12.)

nebo jestliže je dostupná hodnota meze pevnosti materiálu při teplotě  $R_{mt}$ , je možné počítat dovolené namáhání materiálu podle vztahu:

$$
f = \min\{\frac{R_{mt}}{3}; \frac{R_{p1,0t}}{1,2}\}\tag{3.13.}
$$

Dovolené namáhání pro zkušební podmínky :

V případě, že tažnost austenitického materiálu je menší jak 25 %, pak namáhání při zkušebních podmínkách nesmí překročit 95% meze kluzu materiálu při specifikované zkušební teplotě. V případě, že tažnost materiálu je rovna nebo větší jak 25 %, musí se zajistit, aby namáhání při zkušebních podmínkách nepřekročilo větší z následujících dvou hodnot: 95 %  $R_{p1.0}$  nebo 45 %  $R_m$  při specifikované zkušební teplotě.

Použité symboly ve vzorcích mají následující význam:

 $R<sub>eHt</sub>$  – minimální specifikovaná hodnota horní meze kluzu při výpočtové teplotě,  $R<sub>po.2t</sub>$ – minimální smluvní mez kluzu 0,2% při výpočtové teplotě,  $R_{p1,0t}$  – minimální smluvní mez kluzu 1% při výpočtové teplotě,  $R_m$  – minimální mez pevnosti v tahu,  $R_{mt}$  – minimální mez pevnosti v tahu při výpočtové teplotě

| Označení oceli |                     | Tloušťka      |     |     |     |     |     |     |     | Minimální smluvní mez kluzu $R_{p0,2}$ v MPa při teplotě ve $\mathfrak C$ |     |                          |                          |
|----------------|---------------------|---------------|-----|-----|-----|-----|-----|-----|-----|---------------------------------------------------------------------------|-----|--------------------------|--------------------------|
| Značka         | Číselné<br>označení | stěny<br>(mm) | 100 | 150 | 200 | 250 | 300 | 350 | 400 | 450                                                                       | 500 | 550                      | 600                      |
| <b>P235GH</b>  | 1.0345              | $\leq 60$     | 198 | 187 | 170 | 150 | 132 | 120 | 112 | 108                                                                       | ۰   | -                        | $\overline{\phantom{0}}$ |
| <b>P265GH</b>  | 1.0425              | $\leq 60$     | 226 | 213 | 192 | 171 | 154 | 141 | 134 | 128                                                                       | ٠   | -                        | -                        |
| 16Mo3          | 1.5415              | $\leq 60$     | 243 | 237 | 224 | 205 | 173 | 159 | 156 | 150                                                                       | 146 | -                        | -                        |
| 13CrMo4-5      | 1.7335              | $\leq 60$     | 264 | 253 | 245 | 236 | 192 | 182 | 174 | 168                                                                       | 166 | $\overline{\phantom{0}}$ |                          |
| 10CrMo9-10     | 1.7380              | $\leq 60$     | 249 | 241 | 234 | 224 | 219 | 212 | 207 | 193                                                                       | 180 | $\overline{\phantom{0}}$ | -                        |
| 11CrMo9-10     | 1.7383              | $\leq 60$     | 323 | 312 | 304 | 296 | 289 | 280 | 275 | 257                                                                       | 239 | ۰                        | -                        |
| X10CrMoBNb9-   | 1.4903              | $≤ 100$       | 410 | 395 | 380 | 370 | 360 | 350 | 340 | 320                                                                       | 300 | 270                      | 215                      |

**Tabulka 3.3** Min. smluvní mez kluzu  $R_{p0,2}$  v MPa při teplotě ve  $\mathbb C$ 

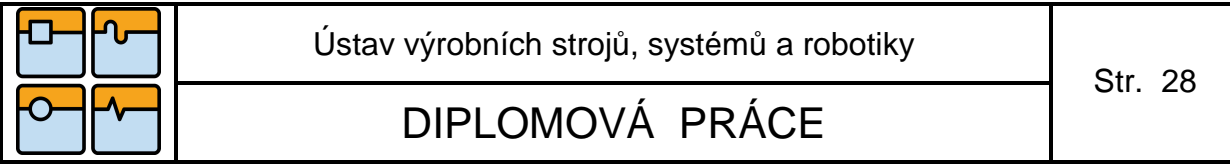

2) Dovolená namáhání v oblasti tečení :

Dovolené namáhání pro provozní podmínky se počítá podle následujícího vztahu:

$$
f_{CR} = \frac{S_{RTt}}{SF_{CR}} \tag{3.14.}
$$

 $S_{\text{RTt}}$  je střední hodnota meze pevnosti při tečení vztažená k času. S $F_{\text{CR}}$  je součinitel bezpečnosti. Součinitel bezpečnosti  $SF_{CR}$  závisí na čase a musí být v souladu s následující tabulkou:

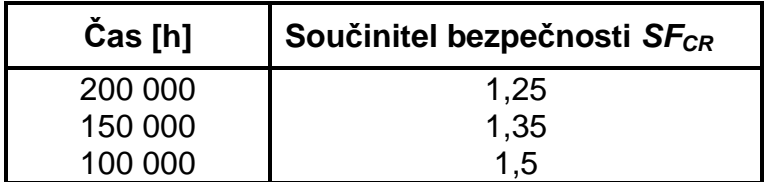

**Tabulka 3.4** Součinitel bezpečnosti [9]

Jestliže není specifikována požadovaná životnost zařízení, použije se hodnota meze pevnosti při tečení pro 200 000 hodin. V případech, kde nejsou hodnoty pro 200 000 hodin specifikovány v materiálových normách, se použije střední hodnota meze pevnosti při tečení při 150 000 hodinách nebo při 100 000 hodinách.

Napětí při zkušebních podmínkách nesmí překročit 95% meze kluzu materiálu při specifikované zkušební teplotě.

Materiály používané na tlakové části potrubí musí splňovat všeobecné požadavky normy ČSN EN 13480-2 a musí být objednávány v souladu s technickými dodacími podmínkami. Materiály musí být voleny tak, aby byly vhodné pro vnitřní tekutinu a vnější prostředí. Mechanické charakteristiky materiálů (meze kluzu, meze pevnosti, moduly pružnosti apod.), které jsou potřebné pro výpočet dovolených namáhání, se určují podle příslušných materiálových norem. Hodnoty meze kluzu a pevnosti materiálů jsou zde uvedeny pro různé teploty a v závislosti na tloušťce stěny materiálu. Tyto hodnoty se zvyšující teplotou postupně klesají. Na tlakové části musí být používán materiál pouze v rozsahu teplot, pro které jsou požadované materiálové vlastnosti definovány v technických podmínkách. Jestliže technické dodací podmínky neobsahují konkrétní materiálové hodnoty požadované pro danou výpočtovou teplotu, musí být materiálové hodnoty stanoveny lineární interpolací mezi dvěma sousedními hodnotami. Hodnoty se nesmí zaokrouhlovat. Pro jiné materiály než austenitické a austeniticko-feritické korozivzdorné oceli smí být specifikované hodnoty meze kluzu při pokojové teplotě používány pro teploty rovné nebo nižší 50°C. V p řípadě meze pevnosti při tečení nebo pevnostních hodnot pro plastickou deformaci a daném čase je přípustná lineární interpolace jen tehdy, jestliže rozdíl mezi dvěma teplotami, sloužícími jako výchozí bod, je roven nebo menší než 10°C.

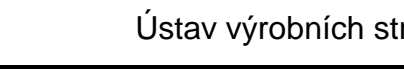

Ústav výrobních strojů, systémů a robotiky

DIPLOMOVÁ PRÁCE

## **3.12 Správné uložení potrubí**

Předpokladem pro správnou volbu závěsu a vhodné dimenzování uložení je znalost účinků, které na úložnou konstrukci působí.

## **3.13 Rozteč uložení**

Rozteč uložení je nutno kontrolovat z hlediska:

- omezení sil působící na jedno uložení,
- omezení ohybového namáhání při průhybu,
- dodržení spádu při průhybu.

Rovnoměrné zatížení potrubí na 1m délky:

- síly působící na potrubí z vnějšího prostředí (povětrnostní podmínky, sníh, vítr),
- vlastní hmotnosti trubky a armatur,
- hmotnost proudícího, popřípadě zkušebního média,
- hmotnost tepelné izolace.

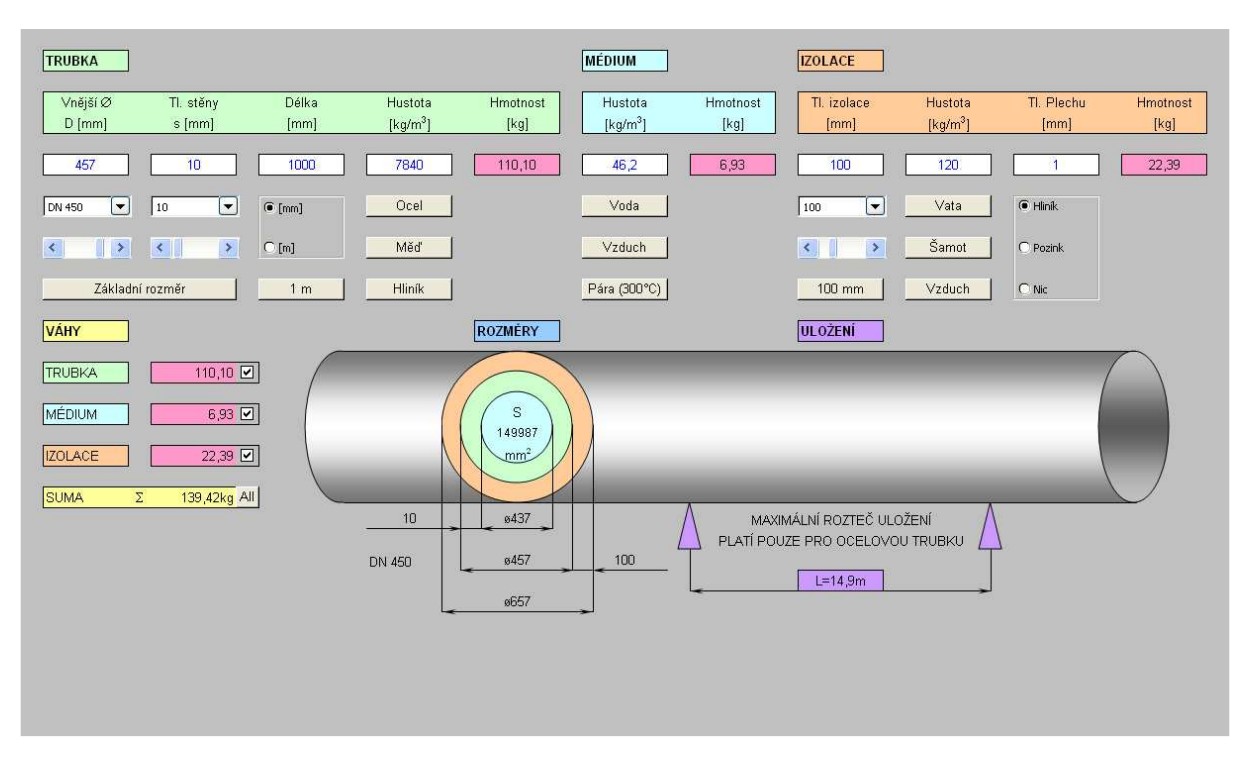

**Obr. 3.4** Určování hmotnosti

## **3.14 Různé druhy uložení potrubí**

Závěsy rozlišujeme podle způsobu zachycení zátěžných sil a požadavků na typy uložení:

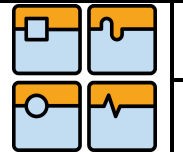

- 1) Kotevní stojany pevné (pevné body) rozdělují trasu na jednotlivé kompenzační úseky, které se počítají samostatně. Zakotvení musí být naprosto tuhé a musí zachycovat nejen síly osové, ale také i možné kroutící momenty pootočení.
- 2) Kluzné uložení (vedení potrubí) se využívá pro vedení potrubí v určitém požadovaném směru.
- 3) Závěsy pružinové slouží pro zavěšení dilatujícího potrubí, jež má v místě závěsu svislou složku posuvu.
- 4) Závěsy konstantní jsou nutné tehdy, jestliže závěs musí kompenzovat velké teplotní dilatace.

## **3.15 Používané materiály**

Pro výrobu uložení potrubí se používají různé druhy materiálů. Tyto materiály se dále dělí podle teploty použití daného závěsu v daném prostředí.

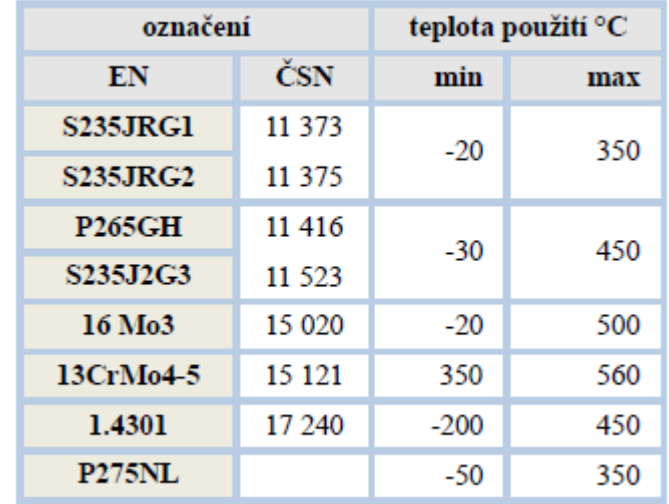

**Tabulka 3.5** Používané materiály uložení [12]

## **3.16 Teploty**

Konstrukční teploty jednotlivých částí závěsů a podpěr závisí na teplotě média  $T_m$ .

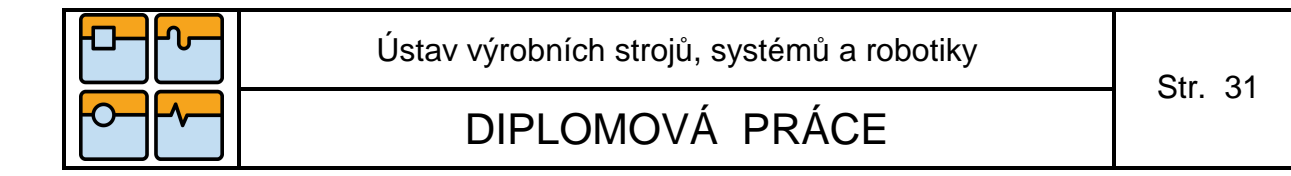

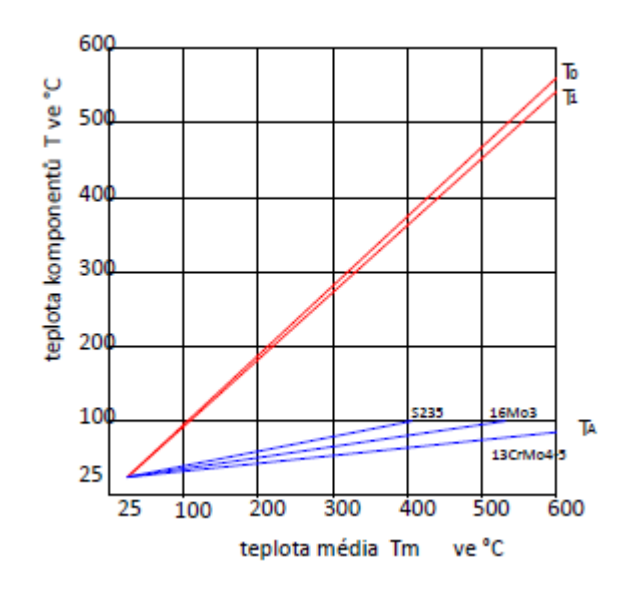

**Obr. 3.5** Grafické znázornění mezi teplotami [12]

- T0 teplota dílů v přímém styku s potrubím,
- T1 teplota spojovacího materiálu a objímek v izolaci,
- TA teplota na připojovacím místě objímky v závislosti na použitém materiálu (S235, 16Mo3 a 16CrMo4-5),
- $T_m$  teplota média.

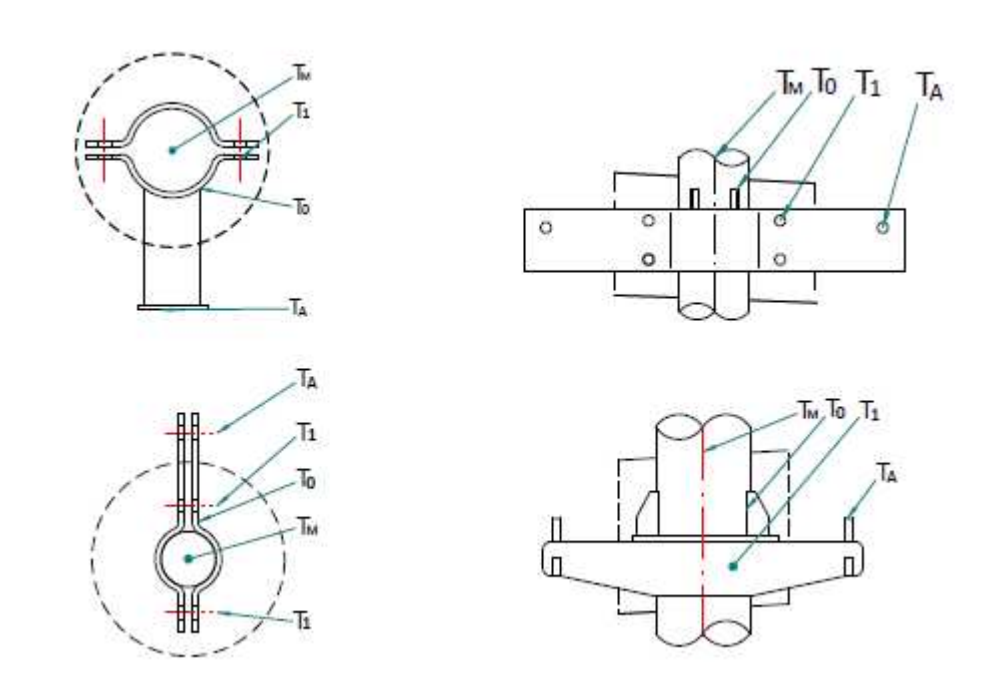

**Obr. 3.6** Teploty jednotlivých komponentů [12]

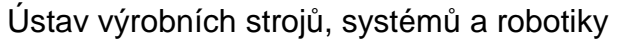

# **4. Potrubní třídy**

Potrubní třídy (dále jen PT) obsahují veškeré informace k potrubním komponentům, které jsou specifikované na základě v kontraktu požadovaných norem konečným zákazníkem a zákonnými nařízeními platnými v zemi, kde bude navrhované zařízení trvale provozováno. Přiřazení se provádí na základě navržených provozních a designových parametrů, dále dle pevnostních výpočtů např. pro rovné délky potrubí, hrdel, sběren, speciálních částí atd. Vytvořené podklady slouží k zhotovení katalogu prvků jednotlivých potrubních tříd v modulu programu PDMS, z něhož je po projekčním návrhu potrubí exportován v elektronické formě podklad pro poptávku ve formě Basic designu. Tyto pak mají úlohu pomocných údajů při tvorbě detail designu.

Na základě zkušeností z předchozích projektů se při navrhování potrubních tříd jeví jako optimální stav :

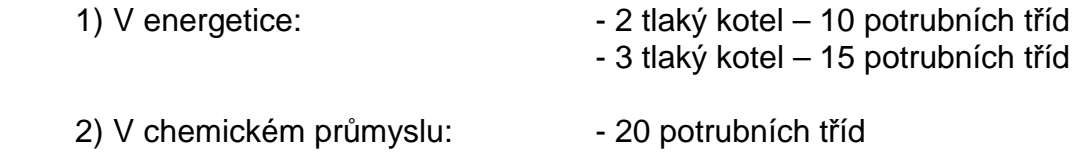

## **4.1 Postup návrhu rozdělení procesů do PT**

Při postupu návrhu se nejdříve zpracuje technologické schéma, které se vytváří v programu určených na tvorbu schémat. Technologické schémata P&ID (Process & instrument diagram) vytváří pracovník technologického oddělení ve spolupráci s hlavním inženýrem projektu (HIP), procesními inženýry I&C (instrument & control), elektrikáři a jinými pracovníky.

Jako vstupní podklady pro návrh P&ID provozních parametrů slouží údaje a vypočtené hodnoty celkové energetická bilance bloku včetně účinnosti, tepelný výpočet modulů kotle, charakteristika plynové turbíny včetně výstupních spalin, určení jednotky ke způsobu provozování – trvalý provoz, záskok, špičkovací zařízení. Technologické rozdělení na schématech se provádí obvykle dle médií a tlaku. Z vytvořených schémat se generují seznamy potrubí pro další zpracování, které obsahují přiřazené označení, provozní data včetně média.

Jako první krok pro určení rozdělení potrubí do PT se provede návrh a kontrola vygenerovaných seznamů potrubí a jejich navržených provozních stavů.

Návrhové parametry k jednotlivým potrubím v seznamu jsou následně přiřazovány s ohledem na výše uvedené závazné normy a definované provozní parametry. V této fázi se přihlíží také na způsob regulace a řízení kotle, dispozičního umístění provozních a dálkových měření, která mají vliv na rychlost reakce systému na změnu parametrů média např. při změně výkonu zařízení. Platí, že čím delší je reakce řídícího a regulačního systému na změnu parametrů, tím větší je rozdíl mezi nejvyšší provozní a návrhovou hodnotou.

Návrhové parametry jsou tedy rozhodující pro určení k zařazení do potrubní třídy.

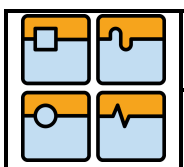

## **4.2 Zařazení do potrubních tříd - skupiny**

Finální seznam potrubí obsahující provozní a návrhové hodnoty slouží jako podklad pro rozdělení do potrubních tříd. Při samotném procesu přiřazování PT k jednotlivým větvím se přihlíží k rozsahu a odvětví projektu, se záměrem co nejvíce optimalizovat rozsah použitých materiálů a jejich tlouštěk z důvodu zjednodušení výroby a montáže.

Potrubní třída zpravidla charakterizuje skupinu potrubí s podobnými vlastnostmi. Cílem optimalizace procesu návrhu, nákupu, montáže potrubí je co nejvíce zjednodušit celý průběh tzv. unifikací potrubních částí, který je reakcí na aktuální stav cen a dostupnosti materiálu na trhu. Tvorba potrubních tříd tedy reaguje na cenovou relaci nakupovaných a vyráběných částí ve světě včetně ceny za jejich dopravu. Použití materiálu s lepšími mechanickými vlastnostmi s menší výpočtovou tloušťkou síly stěny, jevící se z technického hlediska jako optimální, nemusí být optimální z hlediska výroby, přepravy, dodacích podmínek, montáže. Proto se také při zařazování potrubí do potrubních tříd přihlíží k předběžným poptávkám materiálu (z fáze nabídky projektu a jeho kalkulace) u potencionálních dodavatelů, kde je požadována fixace ceny a doba platnosti nabídky.

Proces zařazení do potrubní třídy je závislý na:

- ceně a dostupnosti navrhovaného materiálu (standartizace výrobců),
- vhodnosti materiálu pro danou technologickou skupinu (médium),
- z hlediska jmenovité světlosti potrubí,
- z hlediska budoucího tepelného a pevnostního namáhání,
- z hlediska svařitelnosti s materiály navržených armatur,
- z hlediska tepelného zpracování svarů ve výrobě a na montáži,
- z hlediska zkušeností z předchozích projektů.

Potrubní třídy jsou obvykle rozděleny dle výše uvedených postupů a zvyklostí a tvoří tzv. reprezentativní celek nebo skupinu např. PT sání napájecí vody, PT výtlaku napájecí vody, PT nízkotlaké páry, PT vysokotlaké páry, PT kondenzátního hospodářství, PT odvodnění a odvzdušnění atd. Nemalý vliv na vhodné přiřazení PT u jednotlivých větví potrubí je také odborná zkušenost projektanta potrubí, který může doporučit změnu na zařazení do jiné PT.

Samotný návrh potrubí je pak koncipován tak, že každá potrubní trasa je zařazena do potrubní třídy. Při změně vstupních parametrů (např. materiál, teplota, tlak) je nutné přepočítat celou danou trasu potrubí, a to se dále odráží na zavěšení, uchycení i konstrukci. Všechny tyto změny musí být co nejdříve zrevidovány a upraveny. Při nevhodném řešení může dojít k poškození dané trasy např. k utržení potrubí, nefunkčnosti, ke změně chování materiálu atd.

## **4.3 Optimalizace**

Optimalizace návrhu potrubních tříd vede k vyšší efektivitě procesů. Smyslem dané problematiky je urychlení a ušetření prostředků i času.

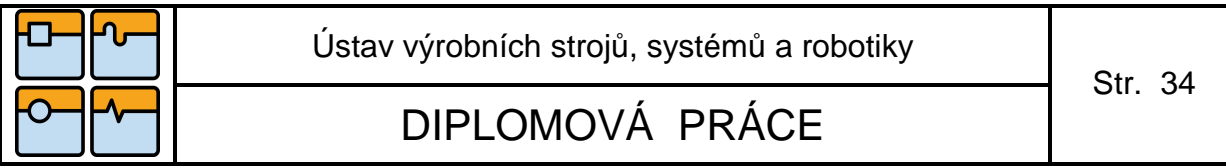

#### 4.3.1 Systém značení potrubních tříd

Pro rychlejší, názornější a snadnější orientaci v dané problematice je použito pro označení materiálu, tlaků a těsnících ploch přírub velkých písmen abecedy. Viz tabulka 4.1, 4.2 a 4.3.

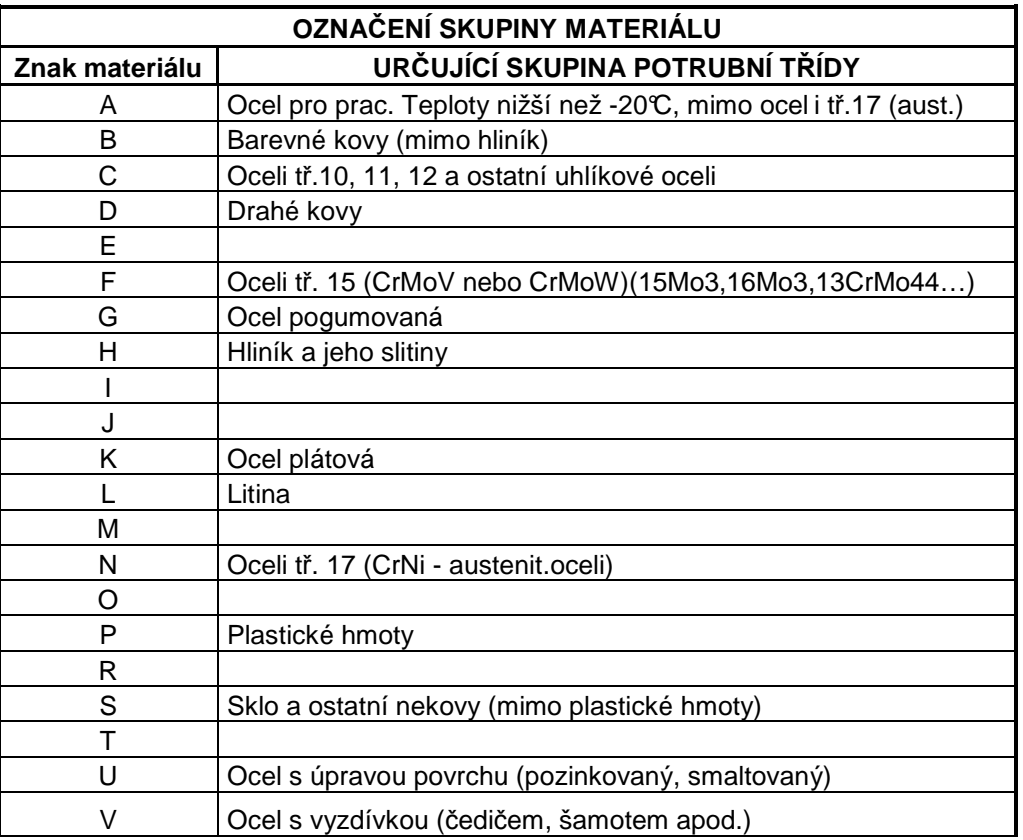

**Tabulka 4.1** Označení skupin materiálu

|                        |     | OZNAČENÍ JMENOVITÝCH TLAKŮ |                           |                             |
|------------------------|-----|----------------------------|---------------------------|-----------------------------|
| Znak jedn.tlaků Rozsah |     |                            | <b>Znak</b><br>jedn.tlaků | Rozsah                      |
| Α                      | 0,4 |                            | N                         | 400                         |
| B                      |     |                            | റ                         | 500                         |
| C                      | 2,5 |                            | P                         | 630                         |
| D                      | 6   |                            | R                         | 800                         |
| Е                      | 10  |                            | S                         |                             |
| F                      | 16  |                            | Τ                         |                             |
| G                      | 25  |                            | U                         |                             |
| н                      | 40  |                            | V                         |                             |
|                        | 63  |                            | W                         |                             |
| J                      | 100 |                            | Χ                         |                             |
| Κ                      | 160 |                            | Υ                         | ATYPICKÉ<br>JMENOVITÉ TLAKY |
|                        | 250 |                            | Z                         |                             |
| Μ                      | 320 |                            |                           |                             |

**Tabulka 4.2** Označení jmenovitých tlaků

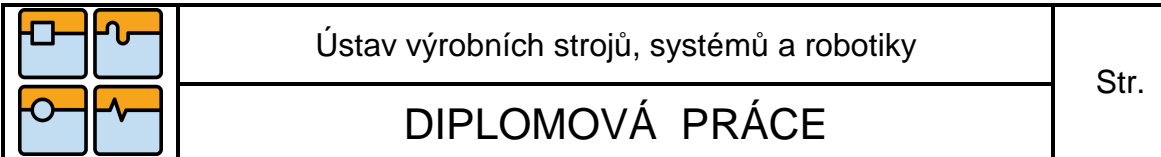

35

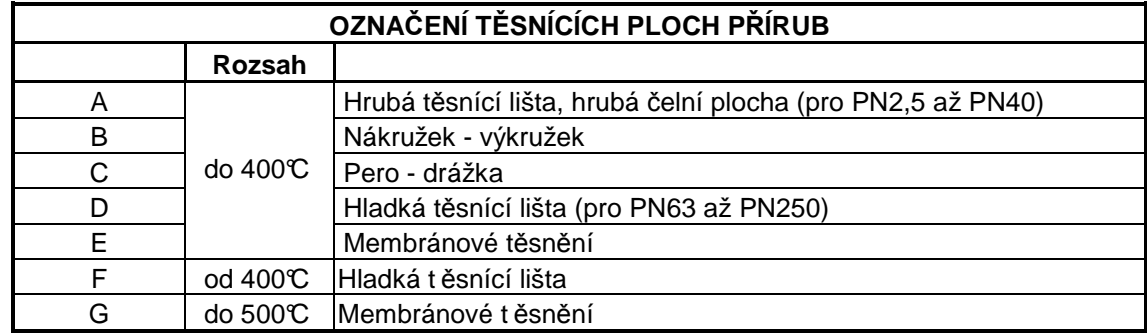

**Tabulka 4.3** Označení těsnících ploch přírub

4.3.2 Rozdělení potrubních tříd

Potrubní třídy jsou děleny:

- dle ČSN EN 12952 (vodotrubné kotle), zahrnují všechny části namáhané tlakem - od vstupu napájecí vody včetně vstupní armatury, až po výstup páry nebo horké vody (včetně výstupní armatury),
- dle ČSN EN 13480 (kovová průmyslová potrubí), zahrnují všechny části namáhané tlakem, které se neschvalují dle ČSN EN 12952.

#### Potrubní třídy

Potrubní třídy je možné si vytvořit dle potřeby a rozsahu projektu. Dá se říci, že čím je projekt náročnější a objemnější, tím je možné využít většího roztřídění. Pro navrhovanou potrubní trasu je použito následujícího členění.

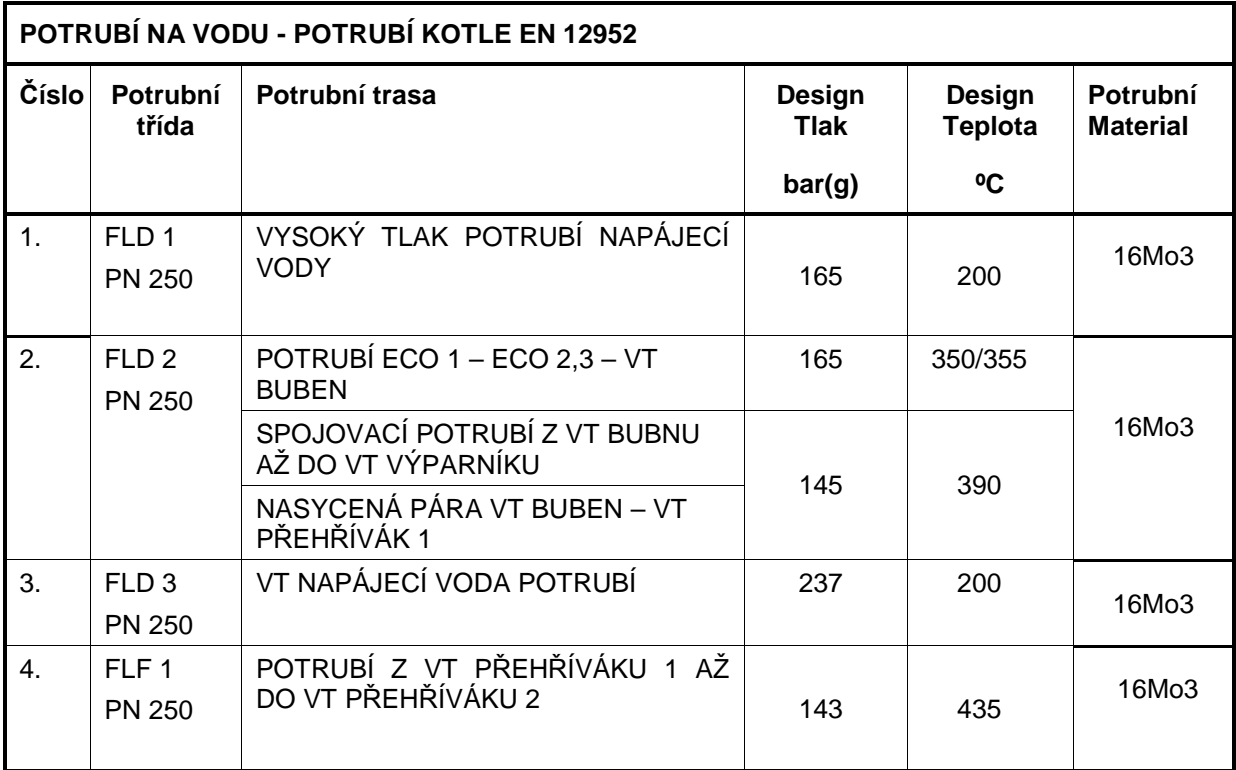

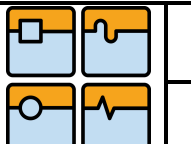

Ústav výrobních strojů, systémů a robotiky

# DIPLOMOVÁ PRÁCE

Str. 36

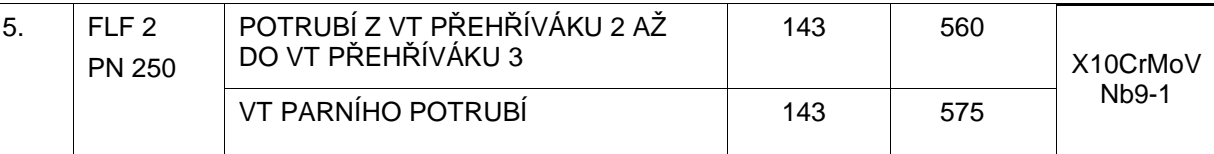

#### **Tabulka 4.4** Potrubní třídy – příklad rozdělení

Potrubní třída - FLD 1

Tato potrubní třída představuje již konkrétní trasu s následujícími komponenty:

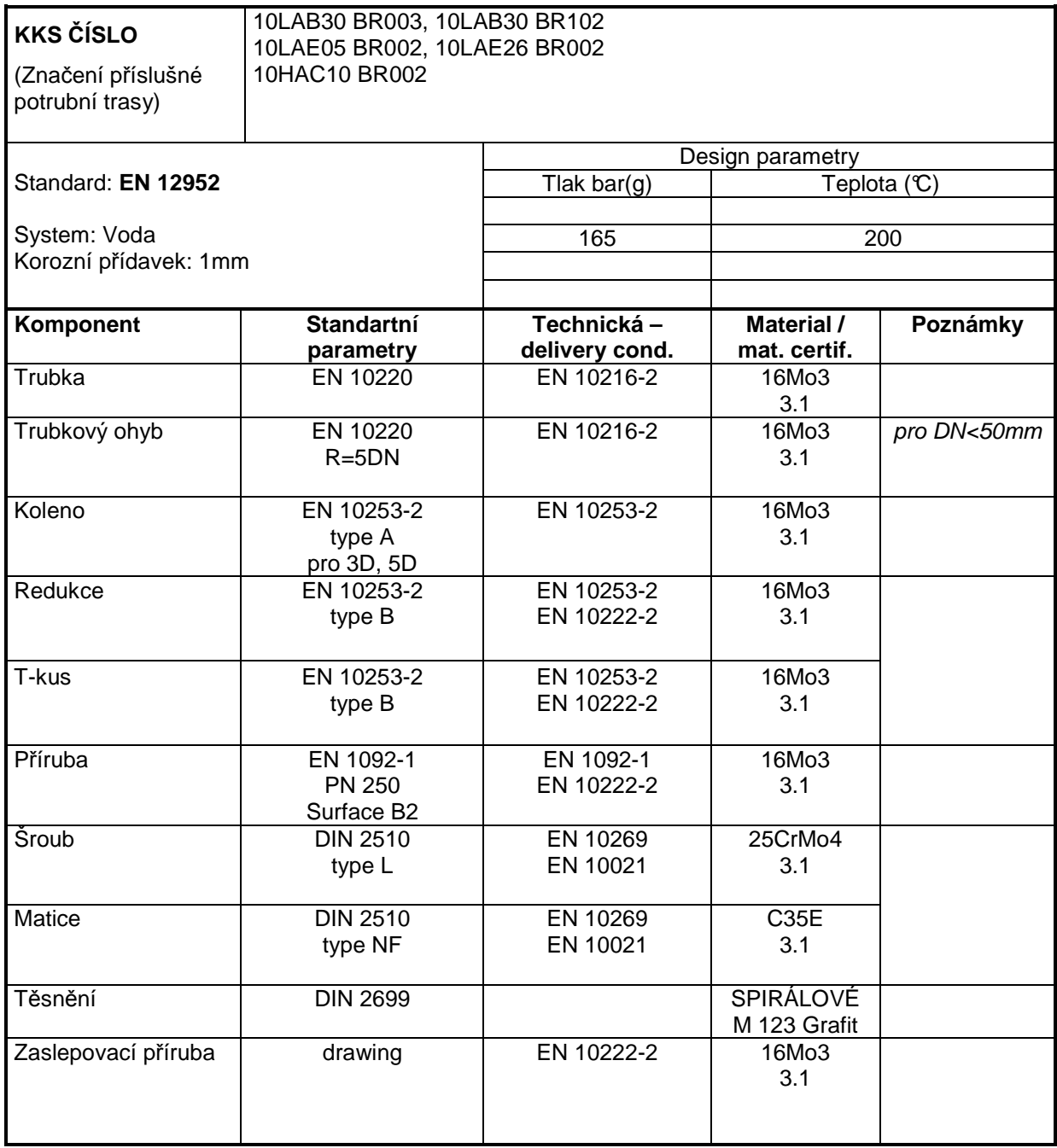

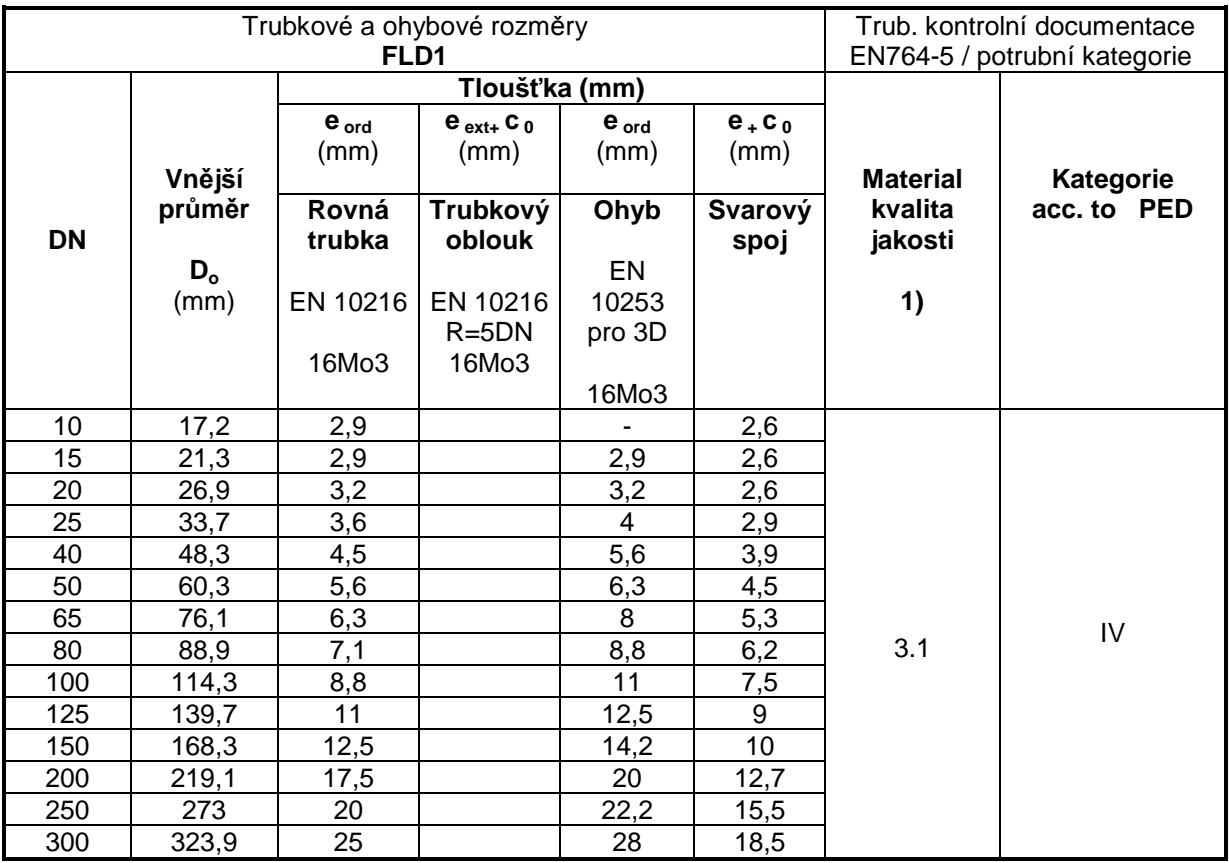

**Tabulka 4.6** Trubkové a ohybové rozměry dané třídy (FLD1)

Použité symboly mají následující význam:

e<sub>ord</sub> - objednaná tloušťka stěny,

 $e_{ext}$ + $c_0$ - min. požadovaná tloušťka stěny pro trubkový oblouk s dovolením na korozi, e + c<sub>0</sub> - min. požadovaná tloušťka stěny ve svarovém spoji.

## **4.4 Postupy navrhování a modelování konkrétní potrubní trasy**

Návrh potrubní trasy musí v zásadě splňovat následující podmínky:

- funkci (zapojení dle platných procesních diagramů),
- ekonomické řešení (volba PT, možnosti dodavatelů, výroby, montáže, přepravy, časového harmonogramu projektu… ),
- technické řešení (volba PT, umístění, přístupnost, zavěšení, dilatace, pevnostní zatížení, odvodnění, odvzdušnění..),
- vizuální vzhled a ergonomie (na základě review s konečným zákazníkem, obsluhy),
- přehledné a srozumitelné zpracování předávací dokumentace (pro výrobu, montáž , konečného zákazníka…).

Tyto podmínky jsou důležité pro modelování v programech, a podle těchto bodů by se mělo postupovat tak, aby byly vyřešeny kolize a co nejdříve byly odstraněny, a nedocházelo k tak k nabourání do jiné potrubní trasy, konstrukce budovy atd.. To je potřeba jak pro montáž, tak pro demontáž, a případné opravy různých zařízení (ventily, závěsy atd.).

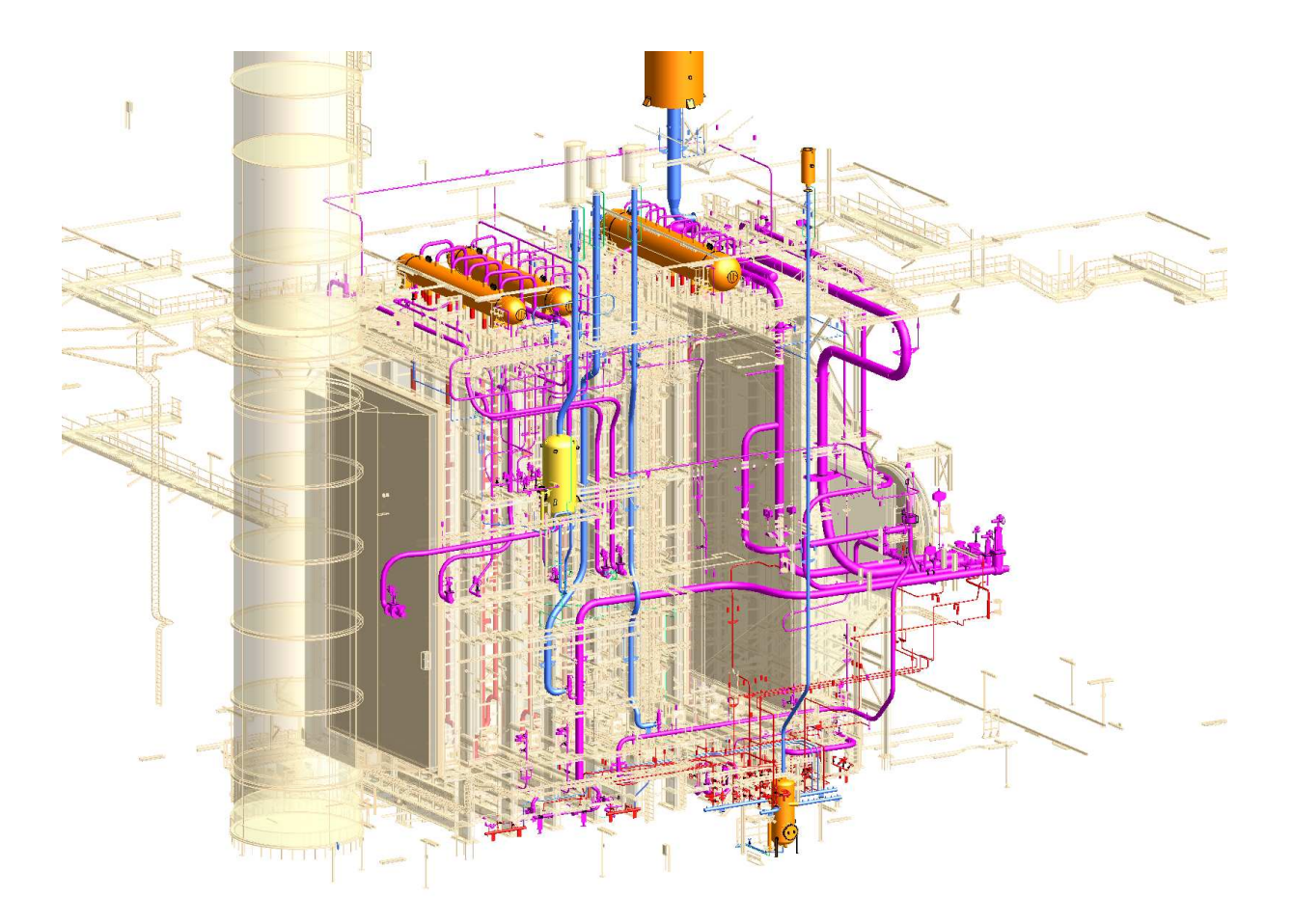

**Obr. 4.4** Návrh řešení a projektování potrubních tras

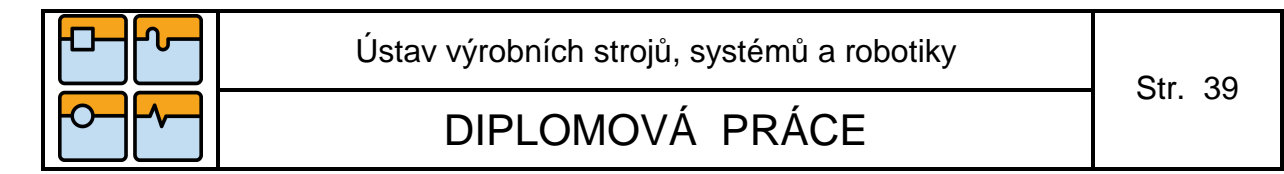

#### 4.4.1 Potrubní schéma P&ID

Výchozí údaje jsou použity z P&ID schématu - název potrubí, názvy a typy armatur, zařízení, měření, typy potrubních prvků, teploty a tlaky. Správné technologické zapojení musí být navrženo tak, aby daná trasa splňovala nejvhodnější umístění prvků, měření teploty, což je důležité pro správný chod daného zařízení. Pro ukázku jsem vybral potrubní trasu, která je na schématu znázorněna červeně.

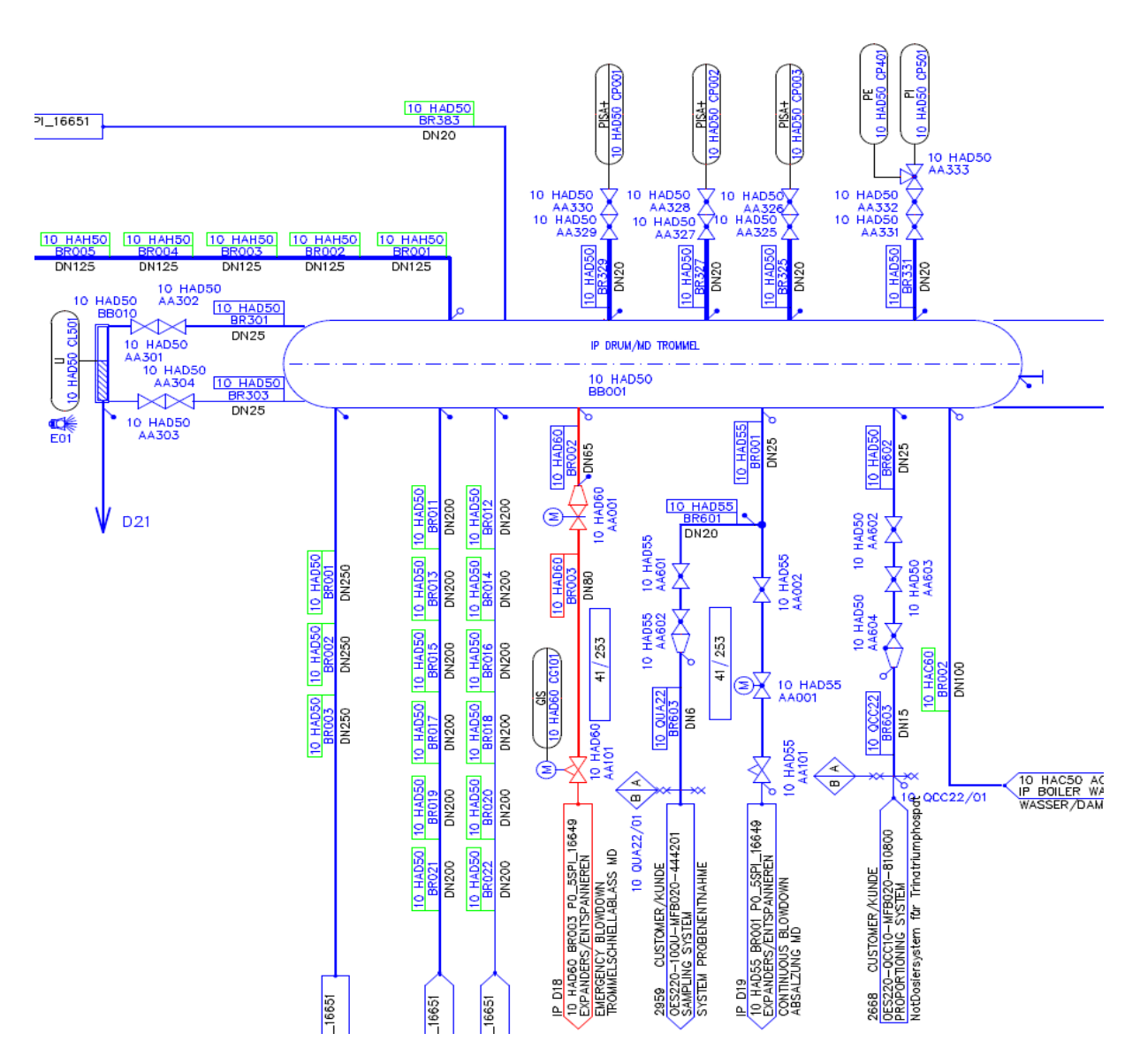

**Obr. 4.5** Schéma potrubní trasy

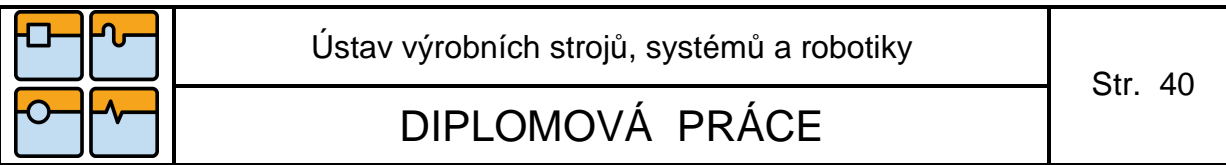

#### Tato trasa byla zařazena do PT viz tabulka 4.7

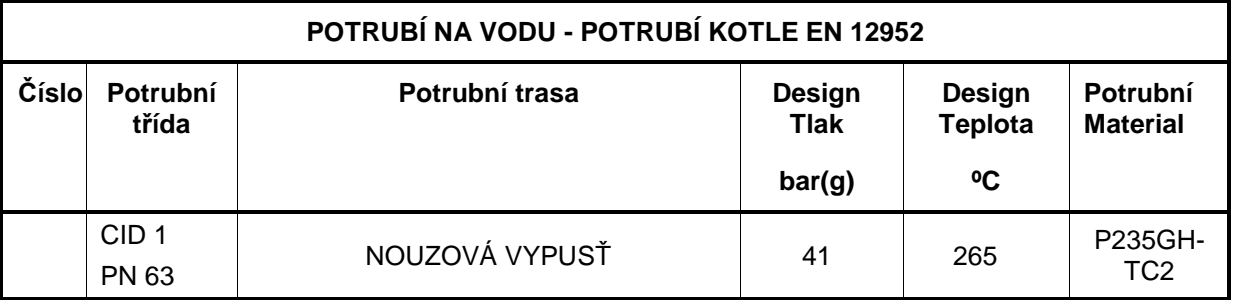

#### **Tabulka 4.7** Potrubní třída zvolené trasy

#### 4.4.2 Namodelovaná potrubní trasa

Potrubní trasa byla navržena tak aby :

- potrubí bylo vedeno co nejkratší cestou za dodržení dilatační podmínky,
- byl zajištěn přístup obsluhy k namodelovaným ventilům.

Potrubní trasa byla namodelována nejvhodnější a nejkratší cestou. Mohou zde ale nastat různé kolize, které se odstraní během dalších úprav v projektu. Jako na příklad s ocelovou konstrukcí, dále musí být umožněn přístup k různým dalším zařízením (rozvaděče,…), k údržbě zařízení a samozřejmě také pro případnou montáž či demontáž. K této namodelované potrubní trase byla vytvořena výkresová izonometrie (viz seznam příloh – číslo výkresu DP-01/00).

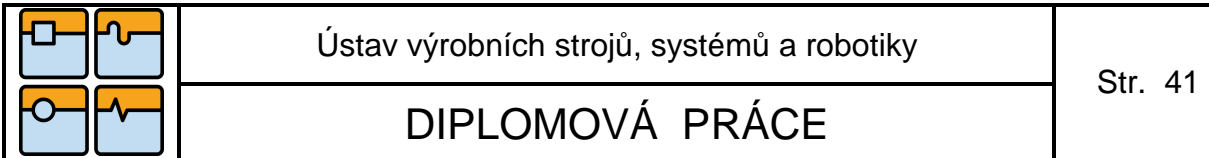

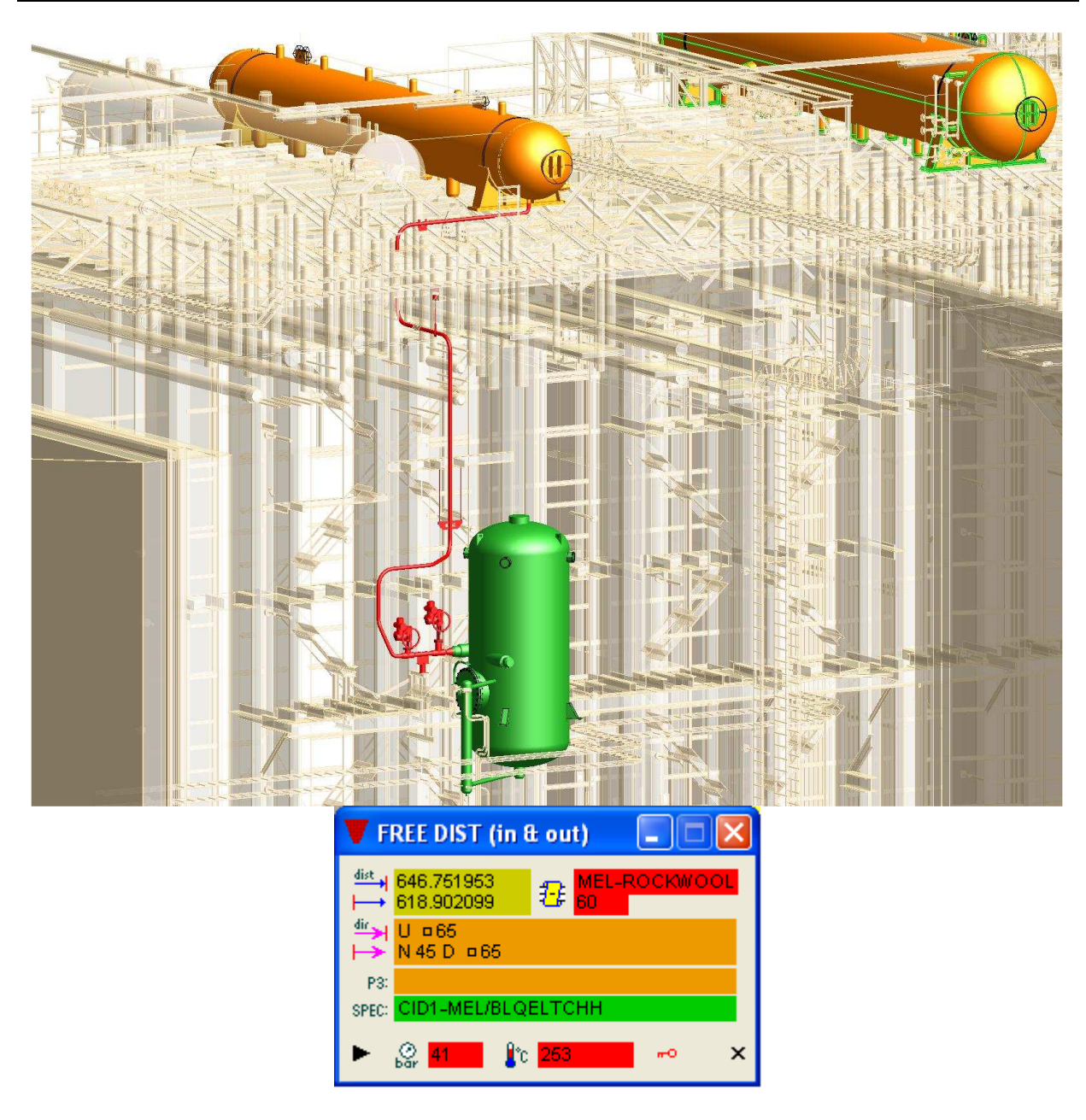

#### **Obr. 4.6** Navržená trasa

#### 4.4.3 Potrubní trasa navržena v programu CAEPIPE 6

Pro navrženou trasu z PDMS je programem proveden dilatační výpočet pro různé provozní stavy (teplý, studený). Daná potrubní trasa se dále optimalizuje pro docílení reálného stavu. Při dilatačním výpočtu je nutno uvážit jestli potrubní trasa bude počítána zvlášť (jak v tomto případě), nebo jako soustava potrubních tras (viz seznam příloh – Pevnostní výpočet namodelované potrubní trasy).

Je nutné brát v úvahu:

- uložení koncových bodů (zdali je bod pevný, nebo umožňuje posuvy v určitých směrech),
- zohlednění vedení potrubí.

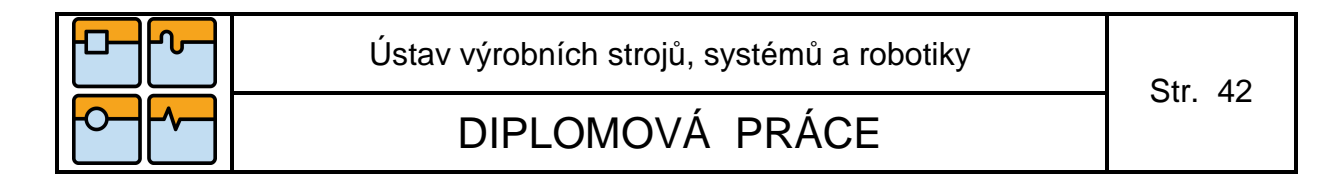

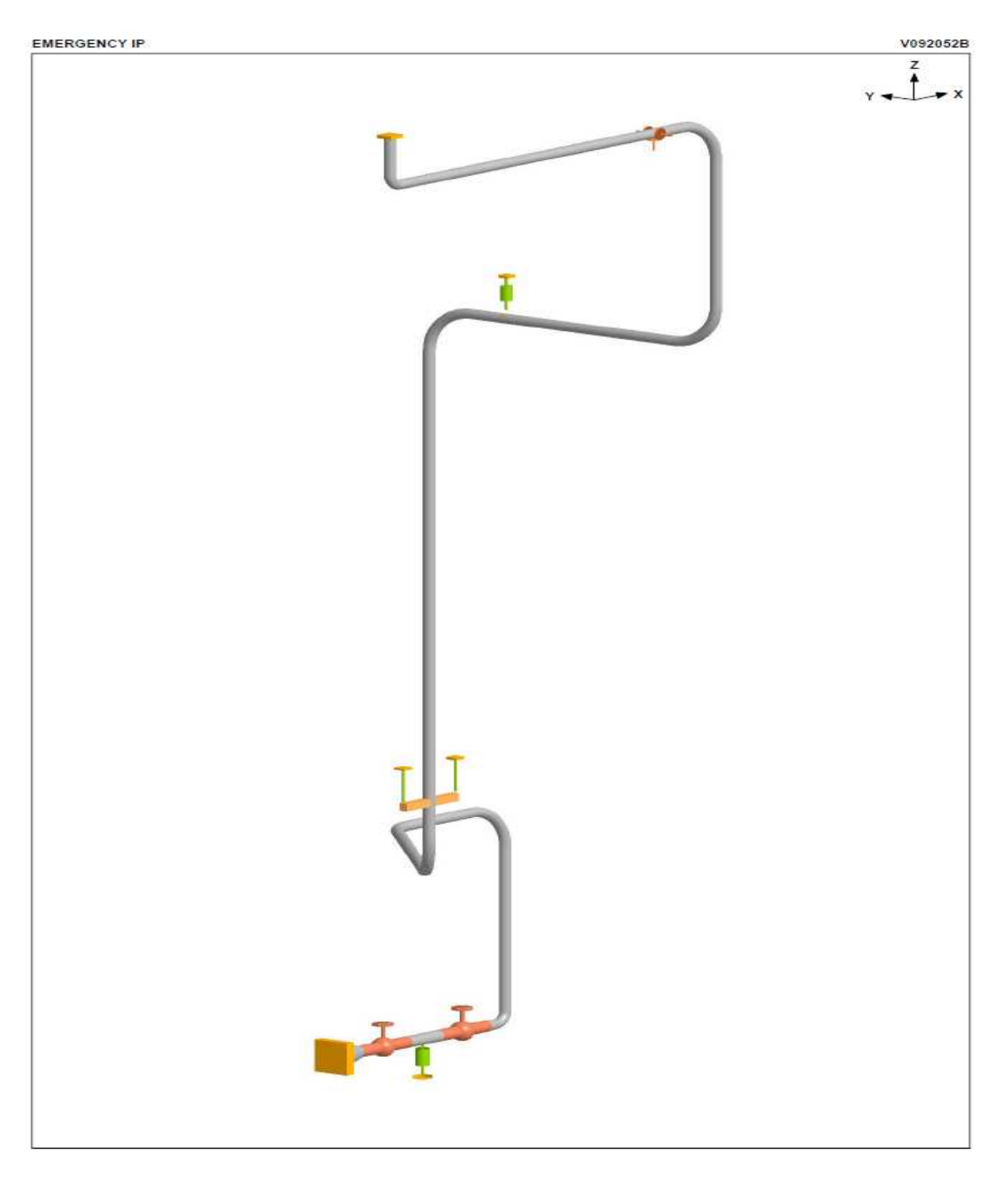

**Obr. 4.7** Potrubní trasa použitá pro výpočet závěsů

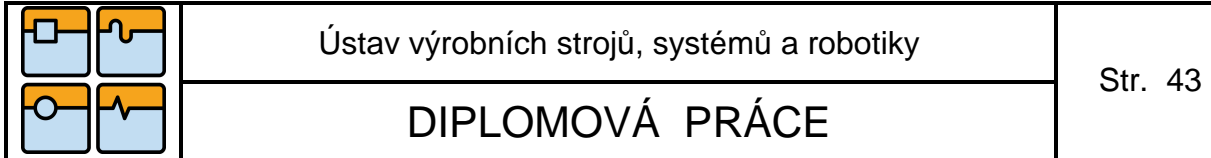

Číselné značení uzlů na schématu výpočtu slouží pro rychlou orientaci na dané potrubní trase.

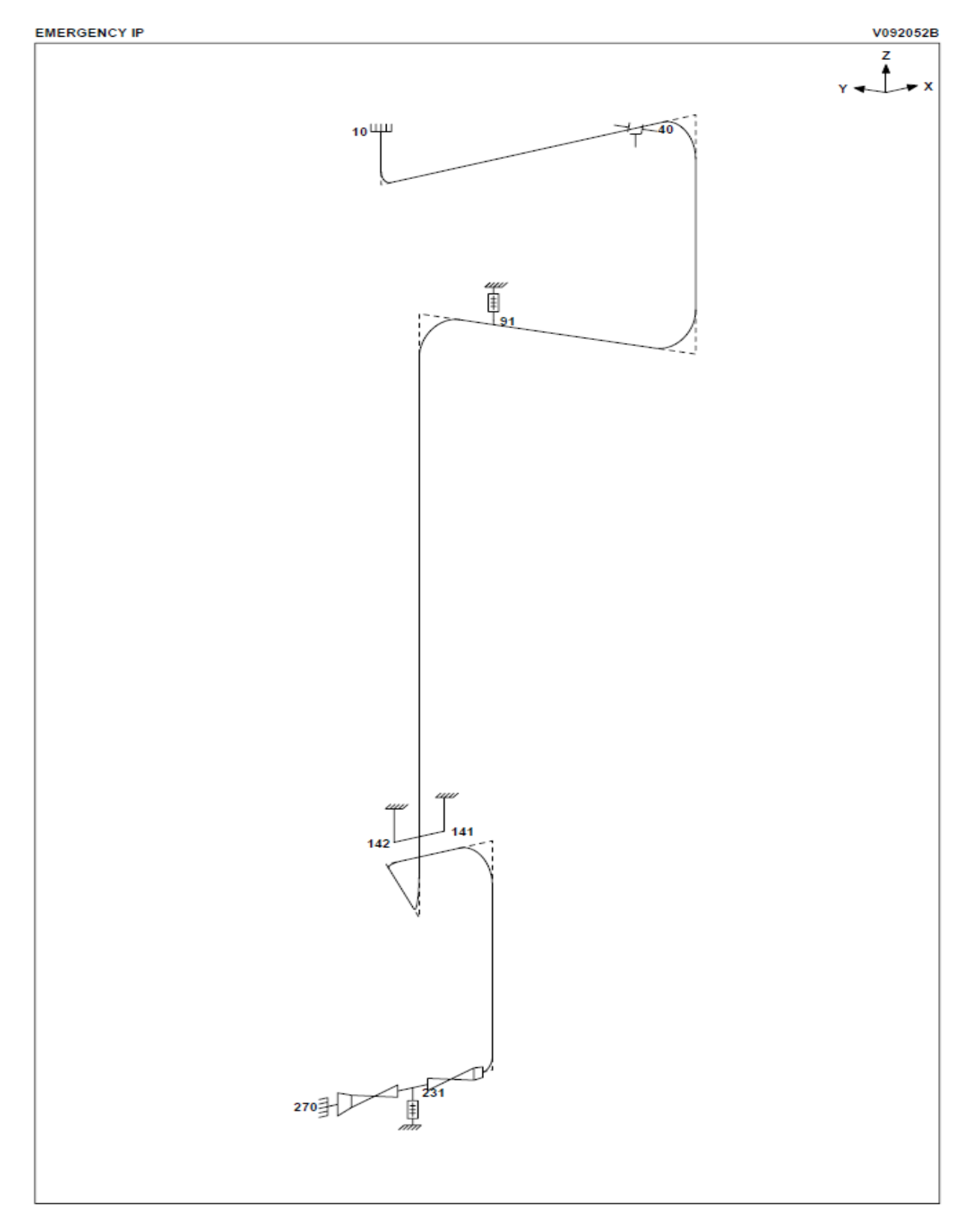

**Obr. 4.8** Číselné značení uzlových bodů dané trasy

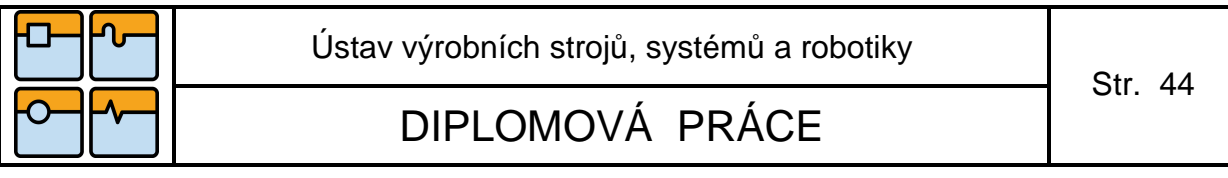

#### 4.4.4 Výstupní tabulka v programu CAEPIPE 6

Tabulka 4.7 popisuje potrubní trasu po celé délce včetně uzlových bodů, které definují její uložení (závěsy, uložení, vedení a pevné body). Jsou zde uvedeny hodnoty posuvu potrubí. Výpočty jsou prováděny z důvodu opatření pro předejití deformacím i poškozením dané trasy.

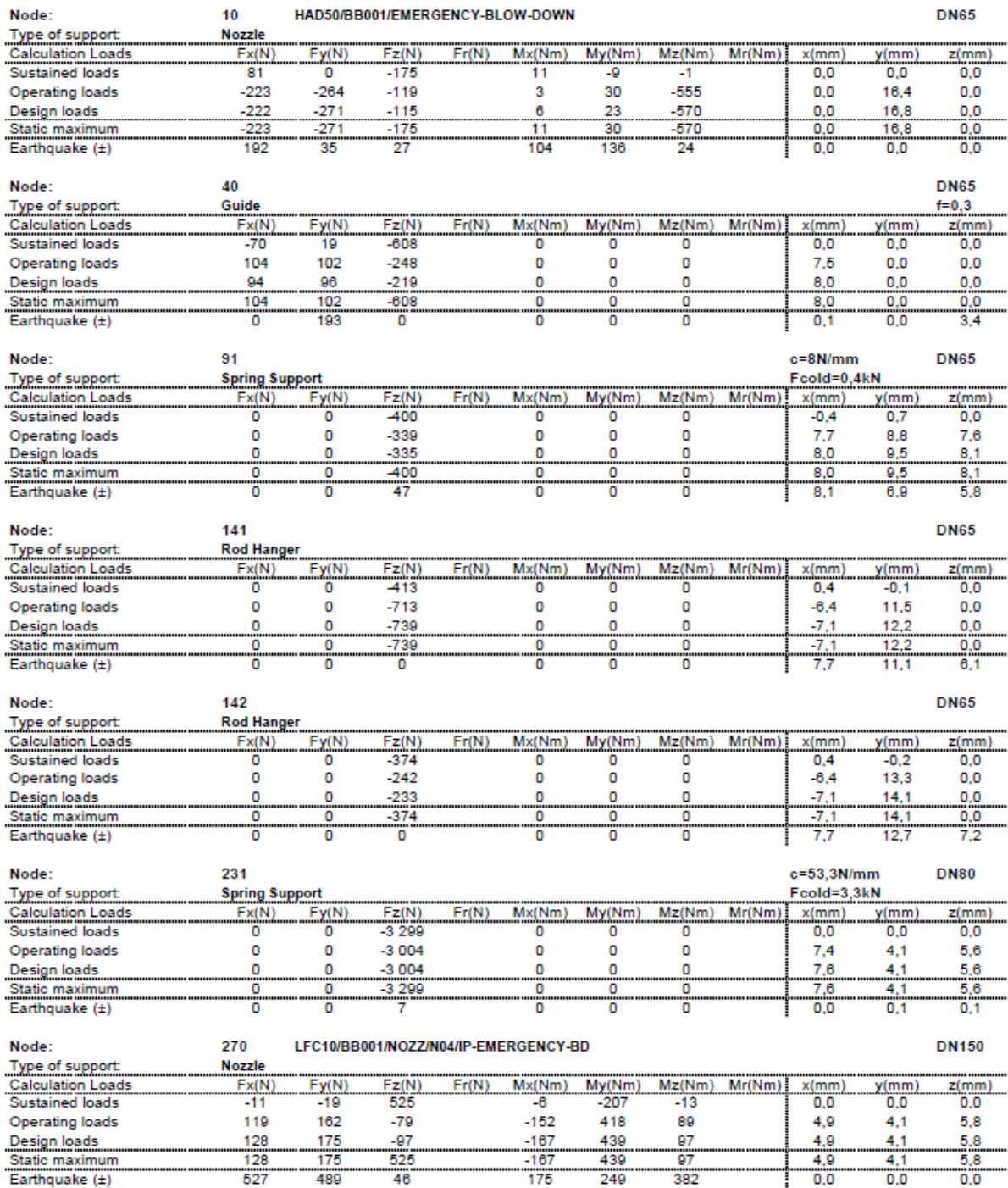

46

**Tabulka 4.7** Uložení posuvů

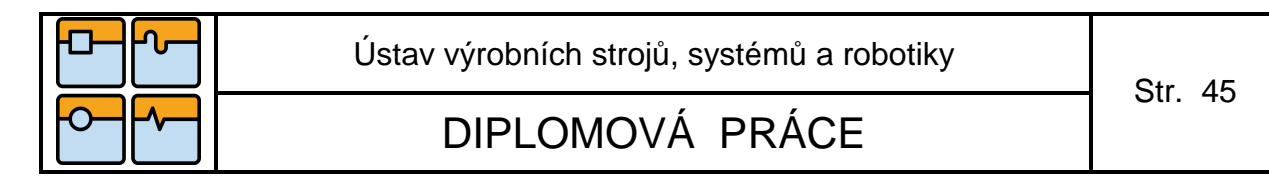

4.4.5 Potrubní trasa vytvořena v programu ROHR 2

Program ROHR 2 pracuje na obdobném principu jako program CAEPIPE. Výpočtový model potrubní trasy je znázorněn na následujícím obrázku.

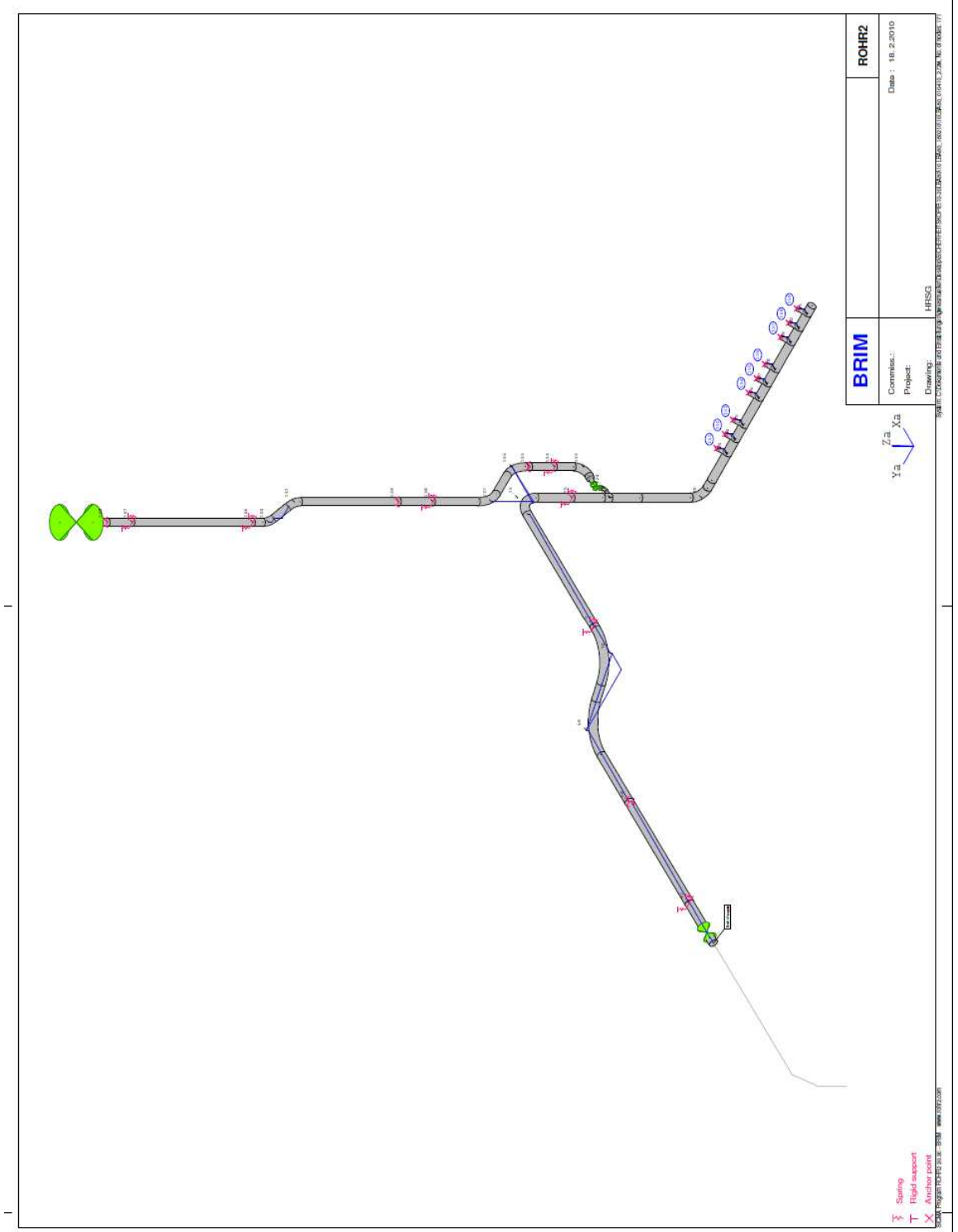

**Obr. 4.9** Číselné značení uzlů potrubní trasy

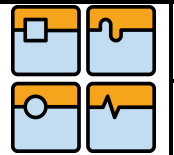

Str. 46

## 4.4.6 Výstupní tabulka v programu ROHR 2

|         |                    |                                                                                                    |                    |                                     |                       |                                  |                    | Contract/Order                                    |                         |                      |                                                                                                    |               |                           |                | Document No<br>Dokument-Nr  |                          |
|---------|--------------------|----------------------------------------------------------------------------------------------------|--------------------|-------------------------------------|-----------------------|----------------------------------|--------------------|---------------------------------------------------|-------------------------|----------------------|----------------------------------------------------------------------------------------------------|---------------|---------------------------|----------------|-----------------------------|--------------------------|
|         |                    |                                                                                                    |                    |                                     |                       |                                  |                    | Prepared<br>Erstellt                              |                         |                      |                                                                                                    |               |                           |                | <b>Notes</b><br>Bemerkungen |                          |
|         |                    |                                                                                                    |                    |                                     |                       |                                  |                    | Uberprüft<br><b>Checked</b>                       |                         |                      |                                                                                                    |               |                           |                | Date                        |                          |
|         |                    |                                                                                                    |                    |                                     |                       |                                  |                    | pevouddy<br>Freigegeben                           |                         |                      |                                                                                                    |               |                           |                | Revision                    | $\circ$                  |
|         | <b>L'alodents</b>  | 單                                                                                                    |                    | HYDROTEST<br>(NEW COLUMN)<br>Forces |                       | Fores<br>COLD CONDITION          |                    |                                                   | Forces<br>HOT CONDITION |                      | Butle - Kind                                                                                                 |               | Displacement in direction |                |                             |                          |
| Rev.    | KKS NAME           | KKS-system-no.                                                                                                    | ASS.<br>GROUP      | (KN)<br>$\overline{\phantom{a}}$    | $\Xi$<br>$\!\times\!$ | (65)<br>$\overline{\phantom{a}}$ | 12 区               | (M)<br>×                                          | $> \frac{8}{2}$         | E)<br>И              | Tуре                                                                                                    | (mm)<br>ă     | (mm)<br>亏                 | (mm)<br>붱      | Ibadpoint-no<br>NODE        | NOTE                     |
| $\circ$ | 10/LBA80/BR001/H05 | 10/LBA80/BR001                                                                                                    | H239               | 48,7                                |                       |                                  | 23,5               |                                                   |                         | $-23,5$              | る                                                                                                    | 35,6          | 5.8                       | -61,7          | 51                          |                          |
| $\circ$ | 10/LBA80/BR001/H10 | 10/LBA80/BR001                                                                                                    | H <sub>239</sub>   | $-24.3$                             | ٠                     |                                  | E.                 |                                                   |                         | $-14.1$              | 풊                                                                                                    | 25,3          | $-10,4$                   | $-11.4$        | 71                          | Double, K=11.11          |
| $\circ$ | 10/LBA80/BR001/H15 | 10/LBA80/BR001                                                                                                    | H239               | $-29.3$                             | ×                     | ٠                                | ١                  | $-9.71 + 23.3$                                    | $4.51 + 6.9$            | $\frac{2}{3}$        | e,                                                                                                    | 0.0           | 0.0                       | $\overline{0}$ | 88                          |                          |
| $\circ$ | 10/LBA80/BR001/H20 | 10/LBA80/BR001                                                                                                    | <b>H239</b>        | $-22.8$                             | $\pmb{\cdot}$         | $\pmb{\cdot}$                    | $-16.2$            | ٠                                                 | ×                       | $-13.9$              | 舌                                                                                                    | 21.8          | 50                        | 17,4           | 57                          | Double, K=66.6           |
| $\circ$ | 10/LBA80/BR192/H05 | 10/LBA80/BR192                                                                                                    | N410               | $-126$                              | ٠                     | ı                                | 58                 |                                                   |                         | 58                   | 舌                                                                                                    | 197           | 25                        | $-65,2$        | 134                         | Double                   |
| $\circ$ | 10/LBA80/BR192/H07 | 10/LBA80/BR192                                                                                                    | N410               | o,o                                 | $\pmb{\cdot}$         | ×                                | ٠                  | $-5.61 + 8.4$                                     | $-1.91 + 3.2$           | 23                   | g                                                                                                    | 15,0          | $\mathbb{S}^1$            | -65,2          | 135                         | 15mm Gap in +X direction |
| $\circ$ | 10/LBA80/BR192/H10 | 10/LBA80/BR192                                                                                                    | N410               | $-31,0$                             |                       |                                  | $-13.9$            |                                                   |                         | $-13.9$              | $\overline{\bf 5}$                                                                                           | $\frac{2}{1}$ | 0.9                       | $-70,4$        | 138                         | Double                   |
| $\circ$ | 10/LBA80/BR192/H15 | 10/LBA80/BR192                                                                                                    | N410               | 0,0                                 |                       |                                  |                    | $-3.84 + 2.0$                                     | $-34 + 2.6$             | $50 -$               | $\mathfrak{F}$                                                                                               | S             | <b>D.O</b>                | $-70,4$        | 139                         |                          |
| $\circ$ | 10/LBA80/BR192/H20 | 10/LBA80/BR192                                                                                                    | N410               | $-11,5$                             | ×                     | y.                               | $\overline{\cdot}$ |                                                   |                         | $\overline{\varphi}$ | F                                                                                                    | $-0.5$        | $-1,8$                    | $-70,3$        | 146                         | Double                   |
| $\circ$ | 10/LBA80/BR192/H25 | 10/LBA80/BR192                                                                                                    | N410               | 43,4                                | $\pmb{\cdot}$         | ×                                | $-14.3$            | $\begin{array}{c} \bullet \\ \bullet \end{array}$ | ×                       | $-14.3$              | $\overline{5}$                                                                                               | $\frac{1}{2}$ | $-0.4$                    | $-70,3$        | 147                         | Double                   |
| $\circ$ | 10/LBA80/BR192/H30 | 10/LBA80/BR192                                                                                                    | N410               | O.O                                 |                       |                                  |                    | $-281 + 27$                                       | $-2.51 + 2.4$           | S                    | 96                                                                                                    | 80            | So                        | $-70.3$        | 148                         |                          |
|         |                    |                                                                                                    |                    |                                     |                       |                                  |                    |                                                   |                         |                      |                                                                                                    |               |                           |                |                             |                          |
|         |                    |                                                                                                    |                    |                                     |                       |                                  |                    |                                                   |                         |                      |                                                                                                    |               |                           |                |                             |                          |
|         | Notes:             | 1) For Spring hangers, Cold load is taken                                                                                 |                    |                                     |                       |                                  |                    |                                                   |                         |                      | from sustained loads and Hot load is taken from normal operating (OPE1). Displacements from normal operating |               |                           |                |                             |                          |
|         |                    | 2) For Rigid supports, Hot load is taken from Extreme val - Min / Extreme value -max. Displacements from normal operating |                    |                                     |                       |                                  |                    |                                                   |                         |                      |                                                                                                    |               |                           |                |                             |                          |
|         |                    | 3) Coordinate system is as per AEE isometrics                                                                             |                    |                                     |                       |                                  |                    |                                                   |                         |                      |                                                                                                    |               |                           |                |                             |                          |
|         |                    | 4) Support legends                                                                                                    | $\gtrapprox$       | Axial stop                          |                       |                                  |                    |                                                   |                         |                      |                                                                                                    |               |                           |                |                             |                          |
|         |                    |                                                                                                    | 3                  | Constant hanger                     |                       |                                  |                    |                                                   |                         |                      |                                                                                                    |               |                           |                |                             |                          |
|         |                    |                                                                                                    | $\rm \overline{5}$ | Guide horizontal                    |                       |                                  |                    |                                                   |                         |                      |                                                                                                    |               |                           |                |                             |                          |
|         |                    |                                                                                                    | GH(X)              | Guide horizontal in X direction     |                       |                                  |                    |                                                   |                         |                      |                                                                                                    |               |                           |                |                             |                          |
|         |                    |                                                                                                    | GH(Y)              | Guide horizontal in Y direction     |                       |                                  |                    |                                                   |                         |                      |                                                                                                    |               |                           |                |                             |                          |
|         |                    |                                                                                                    | g                  | Guide radial                        |                       |                                  |                    |                                                   |                         |                      |                                                                                                    |               |                           |                |                             |                          |
|         |                    |                                                                                                    | $\overline{a}$     | Lock Point                          |                       |                                  |                    |                                                   |                         |                      |                                                                                                    |               |                           |                |                             |                          |
|         |                    |                                                                                                    | 준                  | Rigid hanger                        |                       |                                  |                    |                                                   |                         |                      |                                                                                                    |               |                           |                |                             |                          |
|         |                    |                                                                                                    | 풂                  | Variable spring hanger              |                       |                                  |                    |                                                   |                         |                      |                                                                                                    |               |                           |                |                             |                          |
|         |                    |                                                                                                    | SNB                | Snubber                             |                       |                                  |                    |                                                   |                         |                      |                                                                                                    |               |                           |                |                             |                          |
|         |                    |                                                                                                    |                    |                                     |                       |                                  |                    |                                                   |                         |                      |                                                                                                    |               |                           |                |                             |                          |

**Tabulka 4.8** Uložení posuvů

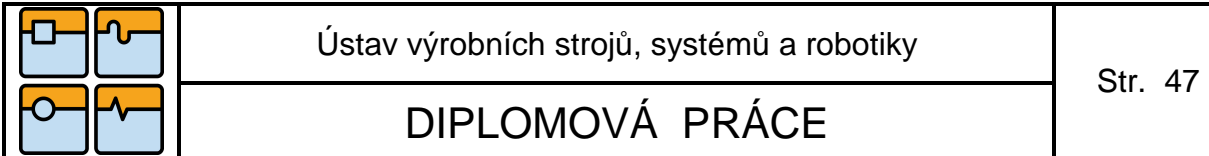

4.4.7 Program na navrhování závěsů potrubních tras LICAD 2010 Version8

Po získání hodnot z dilatačního výpočtu, které potvrdily správnost uvažovaného rozložení a umístění závěsů a uložení, bylo možno navrhnout závěsy, které jsou do modelu vloženy ve skutečné velikosti.

V tomto případě se postupuje následovně:

- 1. Z dilatačního výpočtu se zjistily posuvy pro daný závěs.
- 2. Zohlednila se délka, rozteč a uchycení na samotné konstrukci.
- 3. Vybrala se tloušťka izolace potrubí.
- 4. Vložily se parametry (síla, průměr potrubí, teplota, izolace, posuvy).
- 5. Vybral se typ závěsu, který vyšel z výpočtu.
- 6. Vygeneroval se kusovník, kde je zohledněna firma.
- 7. Uložení do 3D modelu.

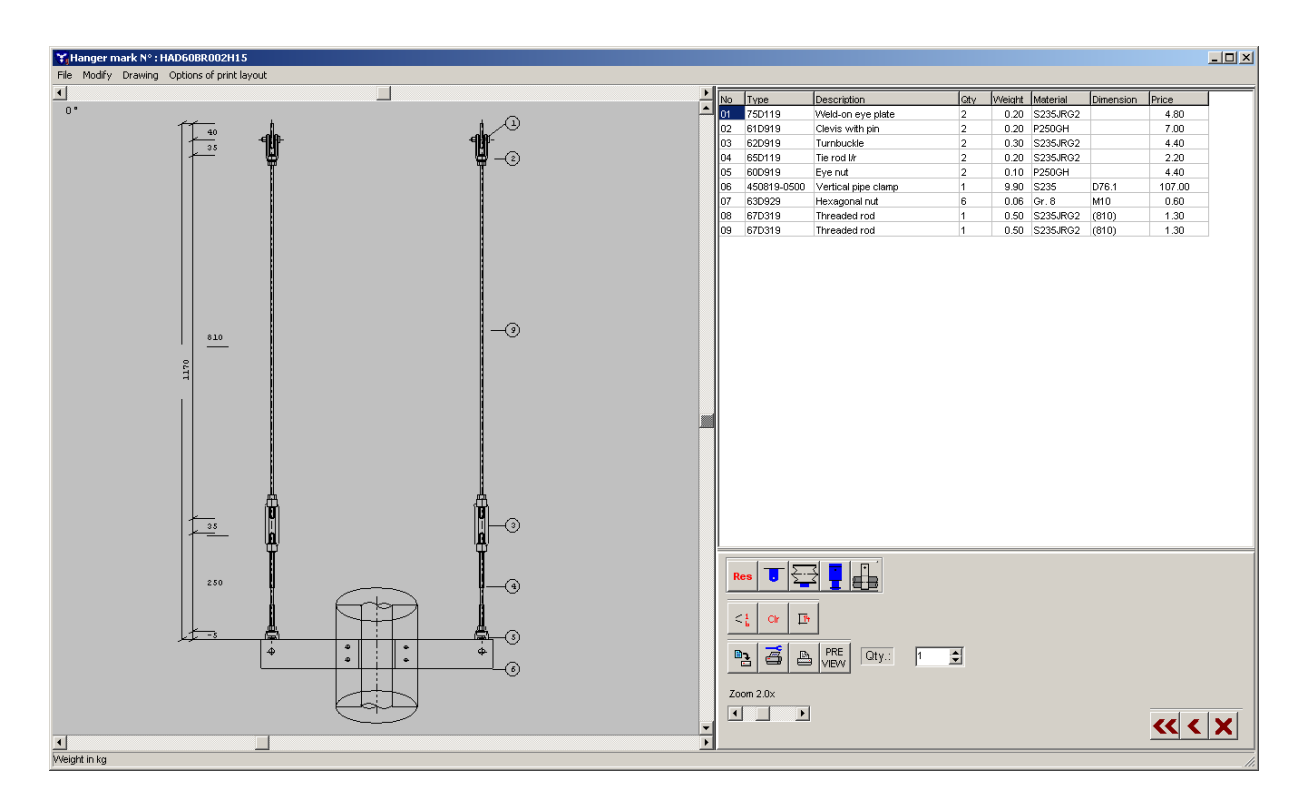

**Obr. 4.10** Závěs, který je po zadání vložen do PDMS

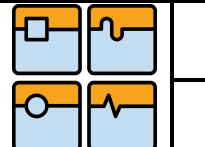

Ústav výrobních strojů, systémů a robotiky

# **5. Závěr**

Diplomová práce je zaměřena na optimalizaci návrhu potrubí v programu PDMS (Plant Design Management Systém), a dále na zásady navrhování projekčních zpracování potrubních tras. Řeší efektivnost a rychlost možnosti vzájemného využití programů při změně parametrů, tak aby všechny změny mohly být co nejrychleji a nejlépe zpracovány. Pokud by se nepodařilo v čas efektivně odstranit zásadní problém, mohlo by v krajním případě dojít ke kolizi s konstrukcí budovy a popřípadě s ostatními systémy, které jsou v budově používané.

Hlavním přínosem této diplomové práce je možnost zefektivnění práce při projektování v PDMS. Toto zefektivnění spočívá v tom, že již při projektování v modulu DESIGN lze při vytváření potrubní trasy vybírat jednotlivé komponenty z patřičných specifikací, které odpovídají potrubní třídě, do niž toto projektované potrubí spadá. Za předpokladu dodržení správného výběru potrubních komponent je výstupem výkres isometrie s kusovníkem, který nepotřebuje dalšího konstrukčního zpracování a je možné ho předat přímo do výroby, případně výrobní firmy. Je dobré ještě zmínit, že správnost výběru příslušné specifikace je možné hlídat softwarově a tím eliminovat lidské chyby. Z toho vyplývá, že snížení nákladů nelze očekávat jen zkrácením projekčních časů, ale také redukcí změnových řízení jak ve výrobě, tak i na stavbě.

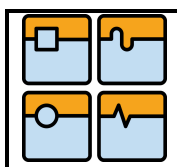

Ústav výrobních strojů, systémů a robotiky

DIPLOMOVÁ PRÁCE

## **Seznam použitých zdrojů**

- [1] ČSN EN 13480-3, Kovová průmyslová potrubí. Část 3 Konstrukce a výpočet
- [2] ČSN EN 12952-3, Vodotrubné kotle a pomocná zařízení. Část 3 Konstrukce a výpočet částí namáhaných tlakem.
- [3] ČSN EN 10253-2, Potrubní tvarovky pro přivaření tupým svarem Část 2: Nelegované a feritické oceli se stanovením požadavků na kontrolu
- [4] ČSN EN 1092-1, Příruby a přírubové spoje Kruhové příruby pro trubky, armatury, tvarovky a příslušenství s označením PN. Část 1: Příruby z oceli
- [5] http://www.cadpro.cz/about\_us/pdms/what\_is\_pdms.php?lng=cz
- [6] SMĚRNICE 97/23/ES Evropského parlamentu a Rady (PED)
- [7] Kolektiv autorů, Technická konference 2006, Vydal: TDS Brno SMS, s.r.o. (Technické dozorové systémy – speciální manažerské systémy) Mariánské nám. 1, 617 00 Brno, 268 stran, ISBN 80-903386-5-8
- [8] Kolektiv autorů, Technická konference 2009, Vydal: TDS Brno SMS, s.r.o. (Technické dozorové systémy – speciální manažerské systémy) Mariánské nám. 1, 617 00 Brno, 442 stran, ISBN 978-80-87102-04-6
- [9] ČSN EN 10216-2+A2 Bezešvé ocelové trubky pro tlakové a zařízení technické dodací podmínky – část 2: trubky z nelegovaných ocelí se zaručenými vlastnostmi při zvýšených teplotách
- [10] http://www.tlakinfo.cz/t.py?t=2&i=1411
- [11] Ing. Vladimír Wilda a kol. Projektování průmyslových potrubí a potrubních rozvodů. Praha 1968. 240 s. SNTL, DT 621.643
- [12] http://www.lpsupports.cz/products/a3-cast-zavesy

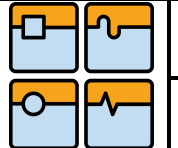

Str. 50

# **Seznam použitých zkratek a symbolů**

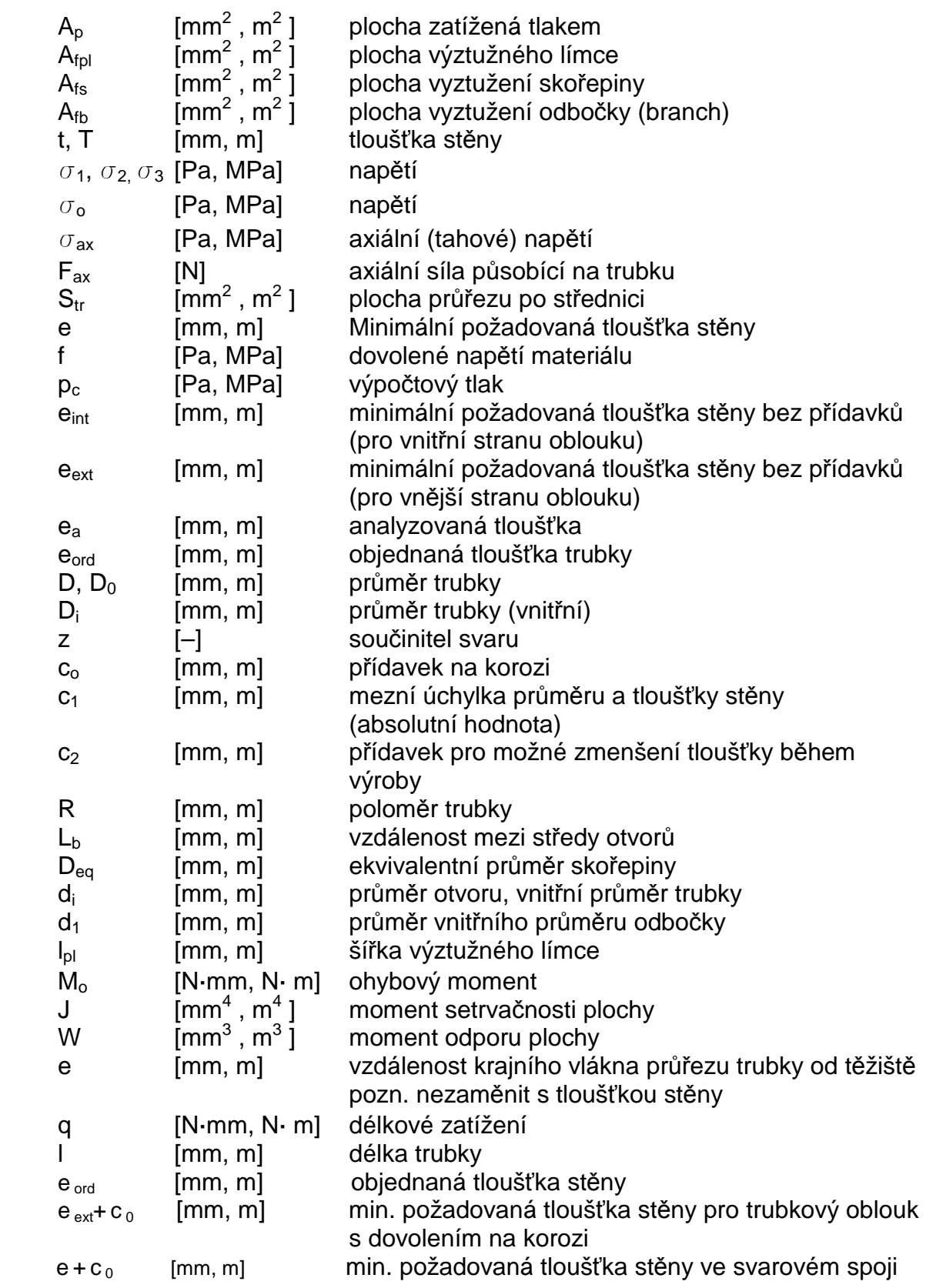

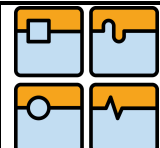

Ústav výrobních strojů, systémů a robotiky

# DIPLOMOVÁ PRÁCE

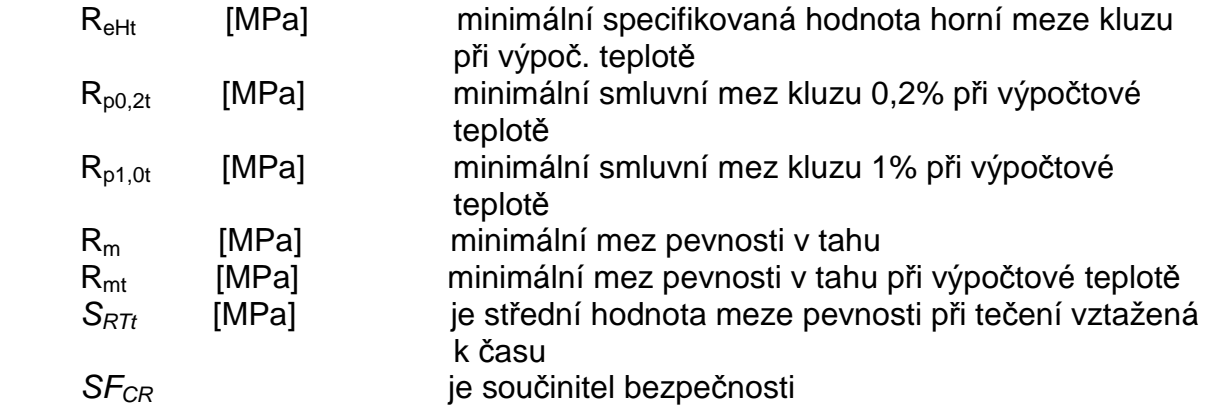

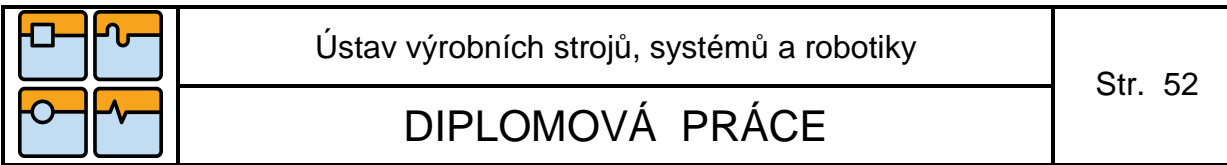

# **Seznam příloh**

- 1. Výkres izonometrie potrubní trasy s detaily číslo výkresu DP-01/00
- 2. Pevnostní výpočet namodelované potrubní trasy